Oesterreichische Kontrollbank Aktiengesellschaft

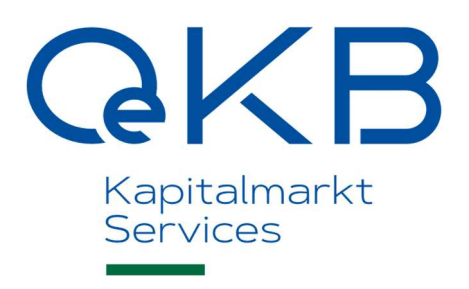

# Steuerdatenmeldung - Fonds-Melde-Verordnung 2015

Technische Spezifikation Meldevorgang Gültig ab 01.04.2023

V 4.0 / 19.10.2022

# Inhalt

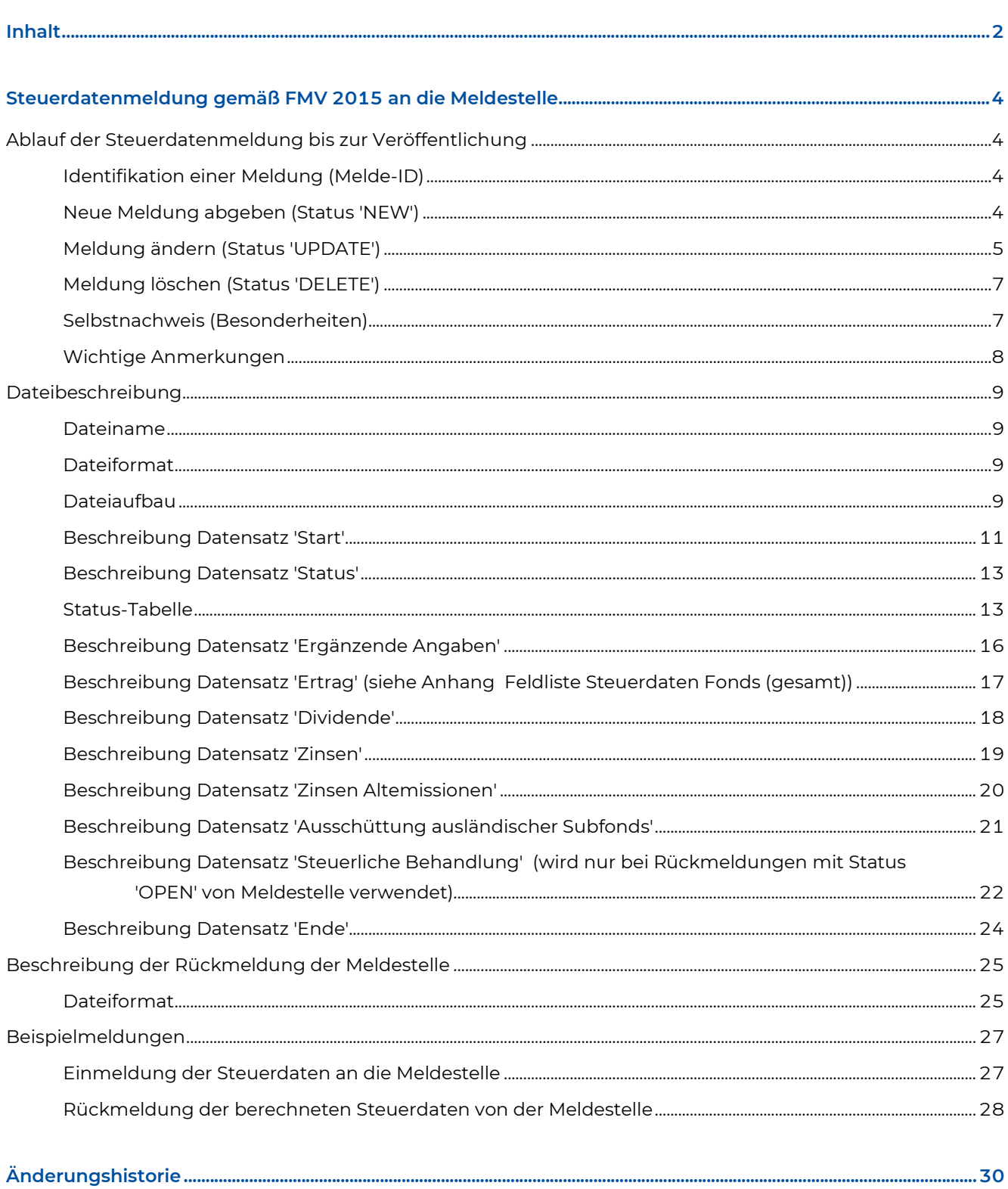

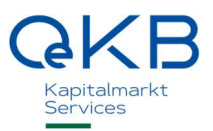

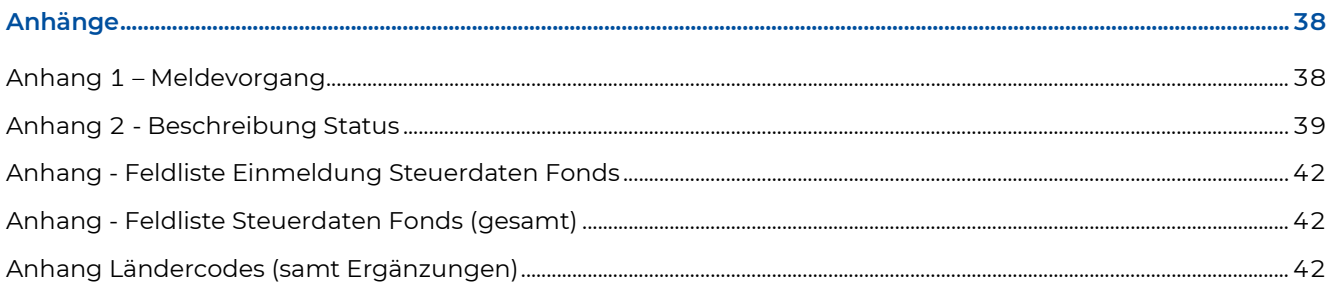

## Steuerdatenmeldung gemäß FMV 2015 an die Meldestelle

Dieses Kapitel beschreibt den Meldevorgang im Rahmen der Fonds-Melde-Verordnung 2015 (FMV 2015) für den Melder (nachfolgend als 'steuerlicher Vertreter' bezeichnet).

### Ablauf der Steuerdatenmeldung bis zur Veröffentlichung

Eine Steuerdatenmeldung umfasst die Meldung der vollständigen Daten gemäß FMV 2015 zu einer Anteilsgattung (ISIN) und einem Stichtag<sup>1</sup>. Die Übermittlung der Steuerdatenmeldungen an die Meldestelle erfolgt via SFTP entsprechend der in diesem Dokument enthaltenen Dateibeschreibung. In einer Datei (Meldefile) können mehrere Steuerdatenmeldungen enthalten sein.

Eine Steuerdatenmeldung verläuft in mehreren Schritten, die jeweils mit einem eigenen Status gekennzeichnet sind.

Auf alle Steuerdatenmeldungen der steuerlichen Vertreter erfolgt eine Rückmeldung der Meldestelle, die den Status der Steuerdatenmeldung bekannt gibt. Die Übermittlung der von der Meldestelle nach den Ermittlungsvorgaben des BMF ermittelten ertragsteuerlichen Behandlung erfolgt ebenfalls im Wege der Rückmeldung.

### Identifikation einer Meldung (Melde-ID)

Zur eindeutigen Identifikation von Steuerdatenmeldungen vergibt die Meldestelle für erstmalige Steuerdatenmeldungen sowie deren Änderungen jeweils eine eindeutige Melde-ID. Diese muss bei jeder nachfolgenden Meldung angegeben werden, um eine eindeutige Zuordnung zu ermöglichen.

Die Melde-ID ist erstmalig in der Rückmeldung der Meldestelle mit dem Status 'OPEN' (siehe 'Neue Meldung') an den steuerlichen Vertreter enthalten.

### Neue Meldung abgeben (Status 'NEW')

Der steuerliche Vertreter gibt erstmalig eine Steuerdatenmeldungen ab. Für diese Meldungen verwendet der steuerliche Vertreter den Status 'NEW'.

Anschließend erfolgt eine Rückmeldung durch die Meldestelle auf die vom steuerlichen Vertreter abgegebene Meldung, diese kann eine der folgenden Statusmeldungen aufweisen:

— 'OPEN': die Meldung wurde von der Meldestelle formal geprüft und weist keine diesbezüglichen Fehler auf. Gleichzeitig wird dieser Meldung eine eindeutige Melde-ID zugewiesen. Die Rückmeldung der Meldestelle an den steuerlichen Vertreter beinhaltet die Melde-ID sowie das Ergebnis der ertragsteuerlichen Behandlung zur Bestätigung der Steuerdatenmeldung durch den steuerlichen Vertreter

<sup>1</sup>Stichtag ist bei der Jahresmeldung das Geschäftsjahresende, bei einer Zwischenausschüttung das Ende des Meldezeitraums.

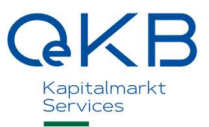

- 'NEW\_DECLINED': Die Meldung wurde von der Meldestelle abgelehnt (Begründung in der Datei 'Error.Log'), der steuerliche Vertreter muss gegebenenfalls die korrigierte Meldung neuerlich mit dem Status 'NEW' übermitteln. Gründe für die Ablehnung sind:
	- Eine Meldung zu dieser ISIN zum gleichen Meldezeitraum bzw. Geschäftsjahr ist bereits vorhanden oder
	- die Meldung ist ohne Kennzeichnung als Selbstnachweis nach Ende der Meldefrist erfolgt.
- 'ERROR': Die Meldung wurde von der Meldestelle abgelehnt, da sie formale Fehler aufweist. Eine Beschreibung der Fehler erfolgt in einer separaten Datei 'Error.Log', die der Rückmeldung beigefügt ist. Der steuerliche Vertreter muss die korrigierte Meldung neuerlich mit dem Status 'NEW' übermitteln.

Die Meldung mit Status 'OPEN' kann vom steuerlichen Vertreter entweder

- mit dem Status 'CONFIRMED' bestätigt (dabei wird nur die Steuerdatenmeldung und nicht das Ergebnis der ertragsteuerlichen Behandlung bestätigt) und zur Veröffentlichung freigegeben werden oder
- geändert werden siehe Meldung ändern (Status 'UPDATE')

Die abschließende Rückbestätigung der Meldestelle auf den Status 'CONFIRMED' kann folgende Statusmeldungen aufweisen:

- 'FINAL': Die Steuerdatenmeldung gilt gemäß FMV 2015 als eingebracht, die Steuerdatenmeldung wird von der Meldestelle veröffentlicht und kann nicht mehr gelöscht werden. Eine Änderung ist mit Update innerhalb der Melde- und Korrekturfrist gemäß FMV 2015 möglich
- 'CONFIRM\_DECLINED': Die Meldung wurde von der Meldestelle abgelehnt (Begründung in der Datei 'Error.Log'), der steuerliche Vertreter muss gegebenenfalls die korrigierte Meldung neuerlich übermitteln. Gründe für die Ablehnung sind:
	- die Meldung hatte bereits den Status 'CONFIRMED' oder 'FINAL' oder 'DELETED' (i.e. der steuerliche Vertreter hat irrtümlich ein weiteres Mal eine Meldung mit dem Status 'CONFIRMED' übermittelt) -> keine weitere Meldung erforderlich
	- eine falsche Melde-ID wurde übermittelt -> korrigierte CONFIRMED-Meldung muss übermittelt werden
	- die Meldung ist ohne Kennzeichnung als Selbstnachweis nach Ende der Meldefrist vom steuerlichen Vertreter mit dem Status 'CONFIRMED' bestätigt worden (i.e. zwischen den Meldungen 'OPEN' und 'CONFIRMED' wurde das Ende der Meldefrist überschritten) -> UPDATE-Meldung mit Selbstnachweis = JA muss übermittelt werden
	- es wurden gegenüber der NEW-Meldung geänderte Parameter im Datensatz 'START' verwendet
- 'ERROR': Die Meldung wurde von der Meldestelle abgelehnt, da sie formale Fehler aufweist. Eine Beschreibung der Fehler erfolgt in einer separaten Datei 'Error.Log', die der Rückmeldung beigefügt ist -> korrigierte CONFIRMED-Meldung muss übermittelt werden

### Meldung ändern (Status 'UPDATE')

Es besteht unter den Voraussetzungen der FMV 2015 die Möglichkeit, eine Änderung einer bereits veröffentlichten Steuerdatenmeldung innerhalb der Korrekturfrist zu übermitteln. Weiters kann eine Steuerdatenmeldung mit dem Status 'OPEN' geändert werden.

Zu diesem Zweck gibt der steuerliche Vertreter eine Meldung mit dem Status 'UPDATE' ab. Bei dieser wird die Melde-ID der vorherigen Meldung angegeben.

Anschließend erfolgt eine Rückmeldung durch die Meldestelle auf die vom steuerlichen Vertreter abgegebene Meldung, diese kann eine der folgenden Statusmeldungen aufweisen:

- 'OPEN': Die Meldung wurde von der Meldestelle formal geprüft und weist keine diesbezüglichen Fehler auf. Die Rückmeldung der Meldestelle an den steuerlichen Vertreter beinhaltet die bei der Korrektur neu vergebene Melde-ID, die Melde-ID vorherige Meldung sowie das Ergebnis der ertragsteuerlichen Behandlung zur Bestätigung der geänderten Steuerdatenmeldung durch den steuerlichen Vertreter
- 'UPDATE\_DECLINED': Die Meldung wurde von der Meldestelle abgelehnt (Begründung in der Datei 'Error.Log'),
	- die Meldung ist ohne Kennzeichnung als Selbstnachweis nach Ende der Melde- und Korrekturfrist vom steuerlichen Vertreter mit dem Status 'UPDATE' übermittelt worden -> UPDATE-Meldung mit Selbstnachweis = JA muss übermittelt werden
	- die Meldung hatte bereits den Status 'DELETED' -> kein UPDATE mehr möglich
	- eine falsche Melde-ID wurde übermittelt -> korrigierte UPDATE-Meldung muss übermittelt werden
- 'ERROR': Die Meldung wurde von der Meldestelle abgelehnt, da sie formale Fehler aufweist. Eine Beschreibung der Fehler erfolgt in einer separaten Datei 'Error.Log', die der Rückmeldung beigefügt ist -> korrigierte UPDATE-Meldung muss übermittelt werden

Achtung: Die Rückmeldung der Meldestelle mit dem Status 'OPEN' enthält eine neue Melde-ID, die dann auch für die anschließende Bestätigung der geänderten Steuerdatenmeldung mit dem Status 'CONFIRMED' oder ein etwaiges weiteres Update oder eine Löschung verwendet werden muss.

Die an den Status 'OPEN' anschließende Meldung zur Bestätigung der Steuerdatenmeldung und Freigabe zur Veröffentlichung durch den steuerlichen Vertreter mit dem Status 'CONFIRMED' erfolgt anschließend an die Rückmeldung der Meldestelle (siehe vorheriger Status 'OPEN').

Die abschließende Rückbestätigung der Meldestelle kann eine der folgenden Statusmeldungen aufweisen:

- 'FINAL': die Steuerdatenmeldung gilt gemäß FMV 2015 als eingebracht, die Steuerdatenmeldung wird von der Meldestelle veröffentlicht und kann nicht mehr gelöscht werden. Eine weitere Änderung ist mit Update innerhalb der Melde- und Korrekturfrist gemäß FMV 2015 möglich
- 'CONFIRM\_DECLINED': Die Meldung wurde von der Meldestelle abgelehnt, der steuerliche Vertreter muss die korrigierte Meldung gegebenenfalls neuerlich übermitteln. Gründe für die Ablehnung sind:
	- die Meldung hatte bereits den Status 'CONFIRMED' oder 'FINAL' oder 'DELETED' (i.e. der steuerliche Vertreter hat irrtümlich ein weiteres Mal eine Meldung mit dem Status 'CONFIRMED' übermittelt) -> keine weitere Meldung erforderlich
	- eine falsche Melde-ID wurde übermittelt -> korrigierte CONFIRMED-Meldung muss übermittelt werden
	- die Meldung ist ohne Kennzeichnung als Selbstnachweis nach Ende der Meldefrist vom steuerlichen Vertreter mit dem Status 'CONFIRMED' bestätigt worden (i.e. zwischen den Meldungen 'OPEN' und 'CONFIRMED' wurde das Ende der Meldefrist überschritten) -> UPDATE-Meldung mit Selbstnachweis = JA muss übermittelt werden

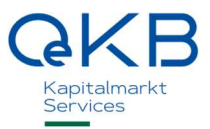

- es wurden gegenüber der UPDATE-Meldung geänderte Parameter im Datensatz 'START' verwendet
- 'ERROR': Die Meldung wurde von der Meldestelle abgelehnt, da sie formale Fehler aufweist. Eine Beschreibung der Fehler erfolgt in einer separaten Datei 'Error.Log', die der Rückmeldung beigefügt ist -> korrigierte CONFIRMED-Meldung muss übermittelt werden

### Meldung löschen (Status 'DELETE')

Nur Datenmeldungen mit dem Status 'OPEN' können vom steuerlichen Vertreter gelöscht werden. Der steuerliche Vertreter übermittelt eine Steuerdatenmeldung mit dem Status 'DELETE' an die Meldestelle.

Die anschließende Rückmeldung der Meldestelle kann eine der folgenden Statusmeldungen umfassen:

- 'DELETED': Die Meldung wird bei der Meldestelle als 'gelöscht' gekennzeichnet, es erfolgt keine Veröffentlichung der Meldung. Eine als 'DELETED' gekennzeichnete Meldung gilt, als wäre sie nie übermittelt worden - d.h. sollte die Meldung neuerlich übermittelt werden, wird sie mit dem Status 'NEW' übermittelt und erhält anschließend von der Meldestelle eine neue Melde-ID
- 'DELETE\_DECLINED': Die Löschung wurde von der Meldestelle abgelehnt (Begründung in der Datei 'Error.Log')
	- die Meldung hatte bereits den Status 'CONFIRMED' oder 'FINAL' oder 'DELETED' und kann daher nicht mehr gelöscht werden (es konnte keine passende Meldung im Status 'OPEN' gefunden werden).
	- eine falsche Melde-ID wurde übermittelt -> korrigierte DELETE-Meldung muss übermittelt werden
- 'ERROR': Die Löschung wurde von der Meldestelle abgelehnt, da sie formale Fehler aufweist. Eine Beschreibung der Fehler erfolgt in einer separaten Datei 'Error.Log', die der Rückmeldung beigefügt ist -> korrigierte DELETE-Meldung muss übermittelt werden

### Selbstnachweis (Besonderheiten)

Für die Einmeldung als Selbstnachweis ist im Datensatz 'START' die Kennzeichnung 'JA' erforderlich. Damit wird die Steuerdatenmeldung, so sie nach Ende der Melde- bzw. bei bereits erfolgter regulärer Meldung nach Ende der Korrekturfrist den Status 'FINAL' erhält, als Selbstnachweis veröffentlicht.

Ein Selbstnachweis kann nur für eine Jahresdatenmeldung, nicht aber für eine Ausschüttungsmeldung erfolgen. Wird ein Selbstnachweis für eine Jahresdatenmeldung zusammen mit einer Ausschüttungsmeldung (z.B. Felder Ausschuettung\_e oder Ergänzende Angaben sind befüllt) gemeldet, so wird die gesamte Meldung abgelehnt.

Erhält die Steuerdatenmeldung vor dem Ende der Melde- bzw. bei bereits erfolgter regulärer Meldung vor dem Ende der Korrekturfrist den Status 'FINAL', so wird sie nicht als Selbstnachweis verarbeitet, sondern als reguläre Steuerdatenmeldung veröffentlicht.

Der Meldevorgang erfolgt analog zum oben beschriebenen Ablauf. Abweichend zum oben beschriebenen Ablauf gilt für den Selbstnachweis:

— Meldung mit Status 'NEW': Die Meldung für den Selbstnachweis erfolgt nach Ablauf der Meldefrist, innerhalb derer keine Steuerdatenmeldung erfolgt ist.

- 'UPDATE': Der Selbstnachweis wird als Korrektur einer bestehenden Steuerdatenmeldung außerhalb der Korrekturfrist übermittelt.
- Eine Meldung ('NEW', 'UPDATE') des Selbstnachweis kann innerhalb der gemäß FMV 2015 festgelegten Frist nach Ende der regulären Melde- bzw. Korrekturfrist erfolgen.
- Die Veröffentlichung erfolgt mit besonderer Kennzeichnung als Selbstnachweis.

### Wichtige Anmerkungen

Eine Steuerdatenmeldung mit dem Status 'NEW' oder 'UPDATE' an die Meldestelle muss immer die gesamten Meldedaten je Stichtag und ISIN umfassen. Die Meldung des Status 'CONFIRMED' oder 'DELETE' an die Meldestelle enthält nur die Datensätze 'START', 'STATUS' und 'ENDE'.

Bei den von der Meldestelle übermittelten Rückmeldungen enthalten die Steuerdatenmeldungen mit dem Status 'OPEN' die gesamten Meldedaten und die daraus ermittelten Ergebnisse. Die Rückmeldungen mit dem Status 'FINAL', 'ERROR', 'NEW\_DECLINED', 'DELETE\_DECLINED', 'UPDATE\_DECLINED' und 'CONFIRM\_DECLINED' enthalten nur die Statusinformationen.

Erfolgt keine weitere Meldung durch den steuerlichen Vertreter zu Steuerdatenmeldungen mit bereits vergebener Melde-ID und Status 'OPEN', gilt die Meldung nicht als eingebracht gemäß FMV 2015. Ausschließlich Meldungen mit dem Status 'FINAL' gelten als eingebracht.

Bei der Meldung der Jahresdaten sind immer die Daten für das gesamte Geschäftsjahr zu melden. Wurden Zwischenausschüttungen gemeldet, ist die letzte Meldung die Jahresmeldung und es sind die Beträge der letzten Meldeperiode zuzüglich der nicht ausgeschütteten Beträge des Restjahres zu übermitteln.

Seit 16. November 2020 kann die Jahresdatenmeldung für ISINs mit Fondsende oder Fusionierung bereits 7 Kalendertage vor dem zuvor der Meldestelle bekanntgegebenen Fondsende (i.e. Geschäftsjahresende) abgegeben werden.

Bei unterjährigen Meldungen (Zwischenausschüttungen) sind immer nur die Beträge zu melden, die tatsächlich ausgeschüttet werden.

Eine grafische Darstellung des Meldevorgangs sowie des möglichen Status findet sich in Anhang 1 – Meldeformat und Anhang 2 – Beschreibung Status.

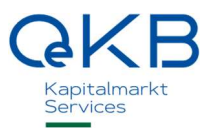

### Dateibeschreibung

### Dateiname

<lieferant>\_<datum JJJJ-MM-TT>\_ <fortlaufende Nummer pro Tag ODER Zeit>.csv Beispiel: xxxx\_2011-09-12\_001.csv ODER xxxx\_2011-09-12\_104600000.csv

Der Dateiname darf außer '-' und '\_' keine Sonderzeichen enthalten.

### Dateiformat

Comma Separated File, Trennzeichen ';'

Zahlenformat: Punkt oder Komma als Dezimaltrennzeichen, KEINE Tausendertrennzeichen Beispiel: 123456.1234 ODER 123456,1234

Die Meldestelle liefert ihrerseits als Dezimaltrennzeichen einen Punkt.

Genaue Anzahl der Nachkommastellen: 4

Bei weniger als 4 gemeldeten Nachkommastellen wird davon ausgegangen, dass die verbleibenden Stellen Nullen sind; Daten mit mehr als 4 Nachkommastellen werden als Fehler zurückgewiesen.

Hell dargestellte Datenfelder werden vom steuerlichen Vertreter befüllt (Optional oder Mandatory).

Dunkel unterlegte Datenfelder werden von der Meldestelle befüllt und im Rahmen der Rückmeldung (Status 'OPEN' - siehe oben) an den steuerlichen Vertreter übermittelt.

Meldungen mit dem Status 'OPEN' enthalten neben den gemeldeten Datenfeldern die von der Meldestelle ergänzten Felder zur ertragsteuerlichen Behandlung, Melde-ID, etc.

Die Meldestelle liefert Zahlen maximal auf die Anzahl der im Format angegebenen Nachkommastellen beschränkt. Dabei wird jedenfalls die erste Nachkommastelle angeführt. Nullen am Ende der Zahl können entfallen.

### Dateiaufbau

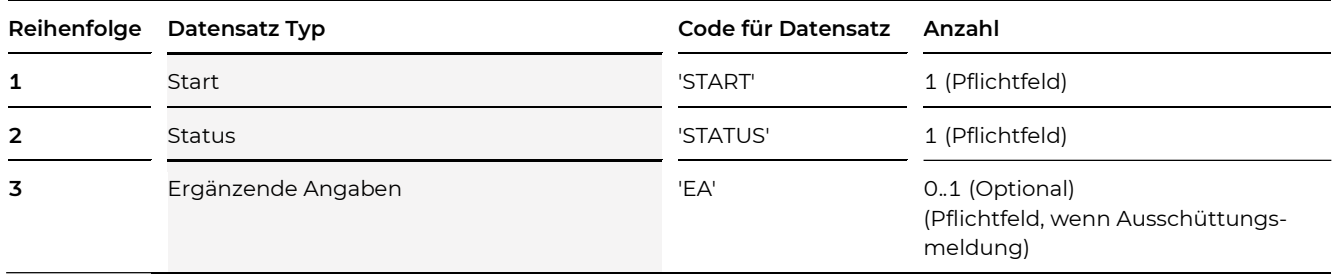

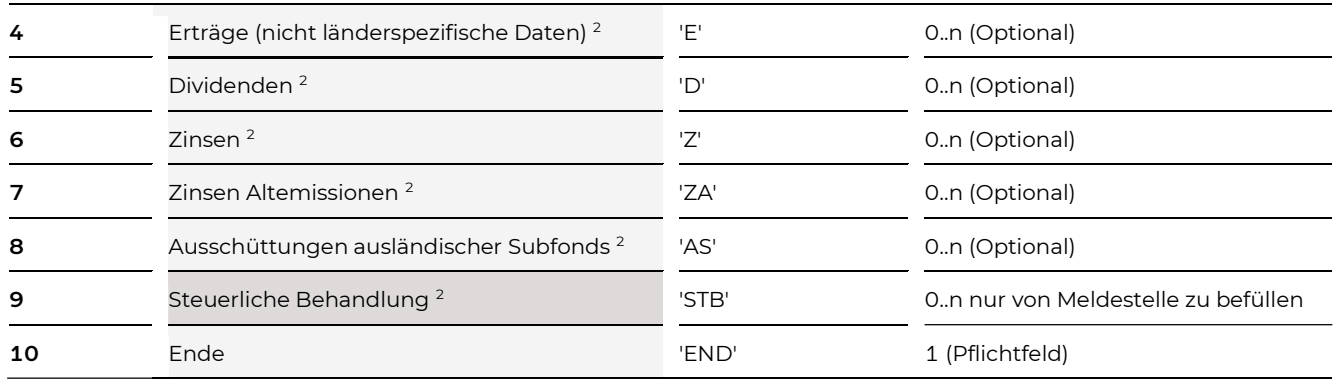

Der Meldungs-Block kann sich innerhalb eines Files für mehrere ISINs wiederholen. Es können Meldungen zu verschiedenen ISINs mit unterschiedlichem Status erfolgen (z.B. ISIN A mit NEW, ISIN B mit UPDATE, etc.).

Innerhalb einer Meldung ist eine fixe Reihenfolge der Datensätze nicht zwingend. So können zB die Datensätze zu Zinsen vor den Datensätzen zu Dividenden kommen. Jede Meldung muss jedoch mit einem START-Satz beginnen und mit einem END-Satz enden.

<sup>2</sup> Für die Datensätze Erträge, Dividenden, Zinsen, Zinsen Altemissionen, Ausschüttungen ausländischer Subfonds und Steuerliche Behandlung siehe auch Anhänge – Feldliste Einmeldung Steuerdaten Fonds und Feldliste Steuerdaten Fonds (gesamt).

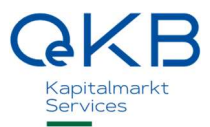

### Beschreibung Datensatz 'Start'

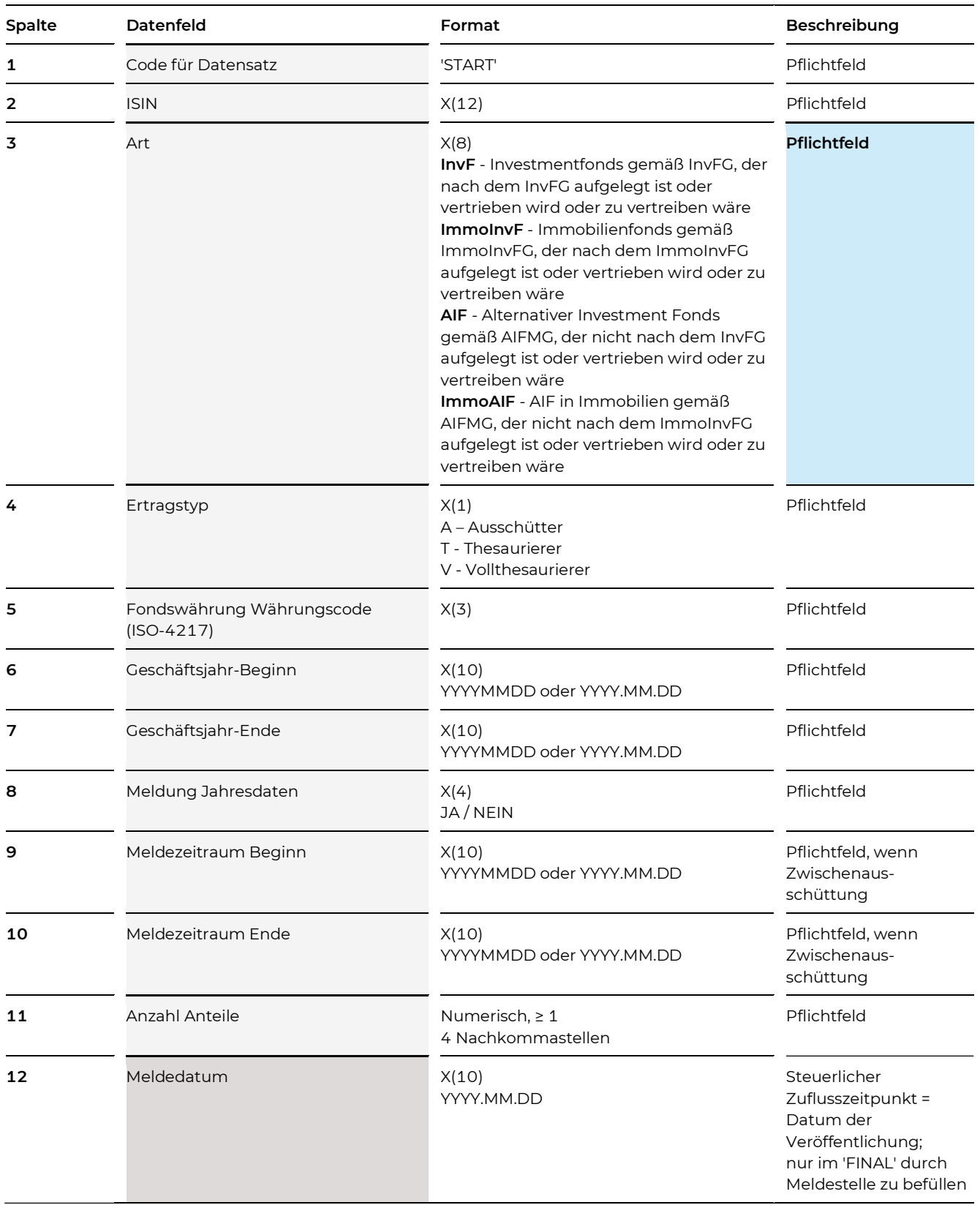

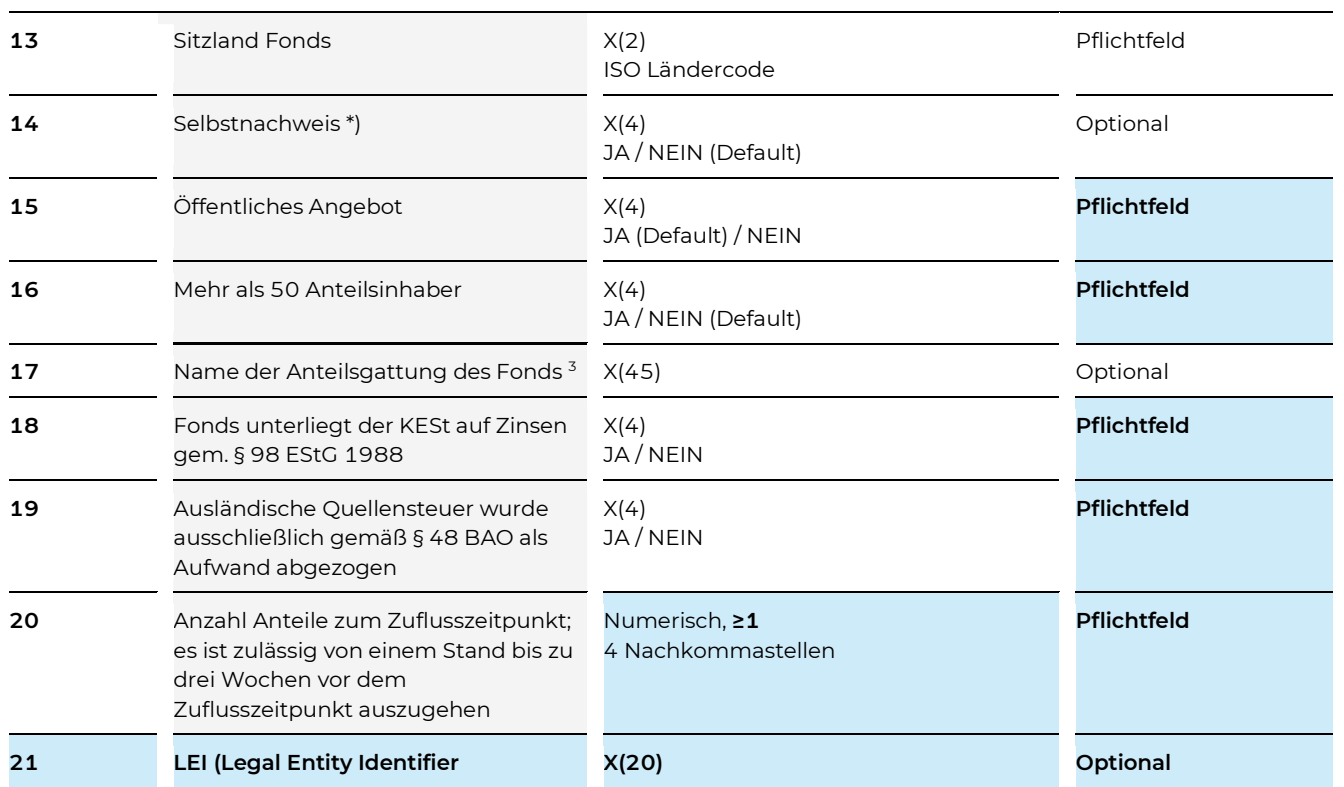

\*) Bei der Übermittlung der Steuerdatenmeldung (Status 'NEW' oder 'UPDATE' oder 'CONFIRMED') kann der steuerliche Vertreter den Parameter Selbstnachweis 'JA' angeben. Damit wird die Steuerdatenmeldung, so sie nach Ende der Melde- bzw. bei bereits erfolgter regulärer Meldung nach Ende der Korrekturfrist den Status 'FINAL' erhält, als Selbstnachweis veröffentlicht.

Erhält die Steuerdatenmeldung vor dem Ende der Melde- bzw. bei bereits erfolgter regulärer Meldung vor dem Ende der Korrekturfrist den Status 'FINAL', so wird sie nicht als Selbstnachweis verarbeitet, sondern als reguläre Steuerdatenmeldung veröffentlicht.

### Beispiel

START;AT00000TEST5;;A;EUR;2019.06.01;2020.05.31;JA;;;100000;;AT;;;;Testfonds1- A; JA; NEIN; 90000

### Beispiel für einen Selbstnachweis

START;AT00000TEST5;InvF;A;EUR;2014.06.01;2015.05.31;JA;;;100000;;AT;JA;JA;;Testfonds1-  $A$ ; J $A$ ; J $A$ 

<sup>3</sup> Änderungen zum Datenfeld 'Name der Anteilsgattung des Fonds' sind der OeKB als Änderung der Stammdaten gesondert bekannt zu geben.

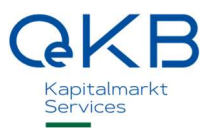

### Beschreibung Datensatz 'Status'

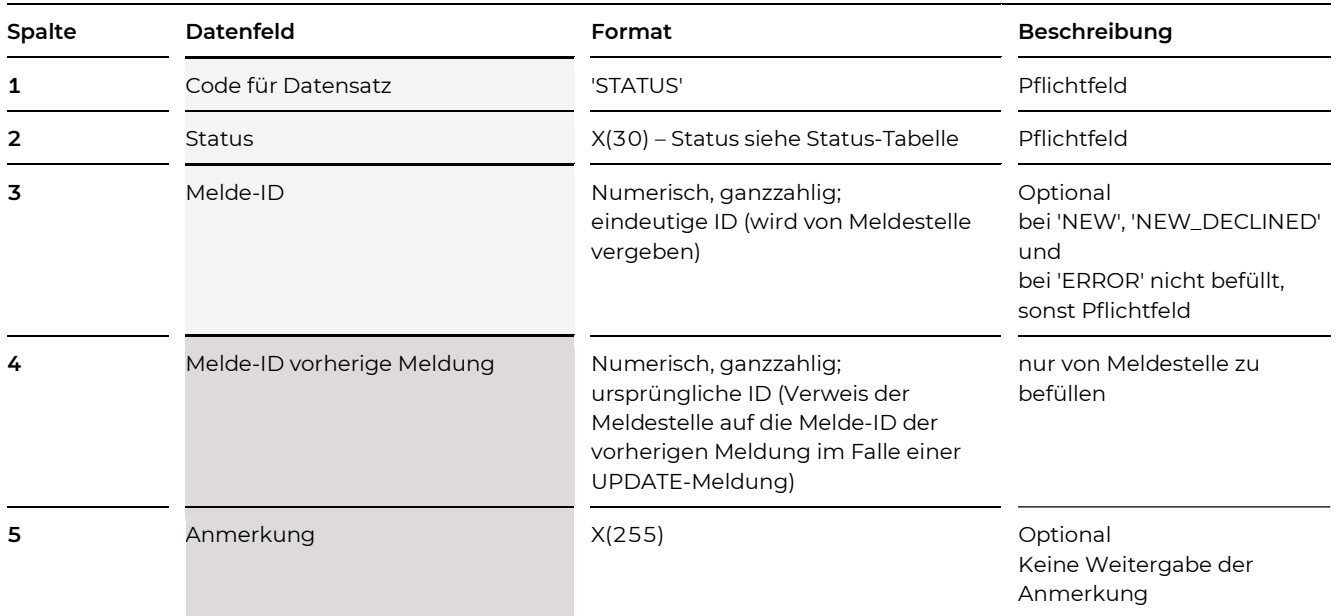

### Status-Tabelle

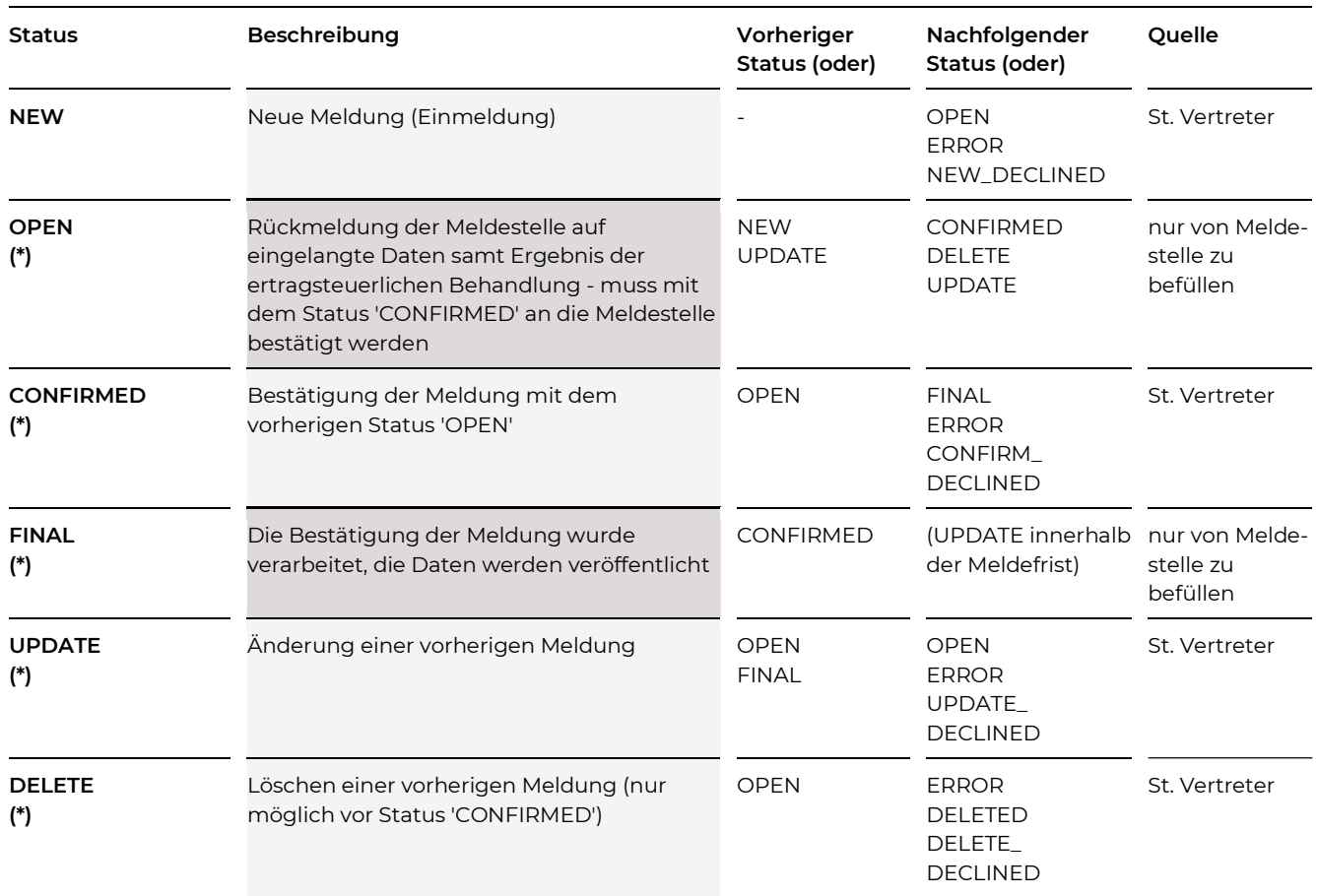

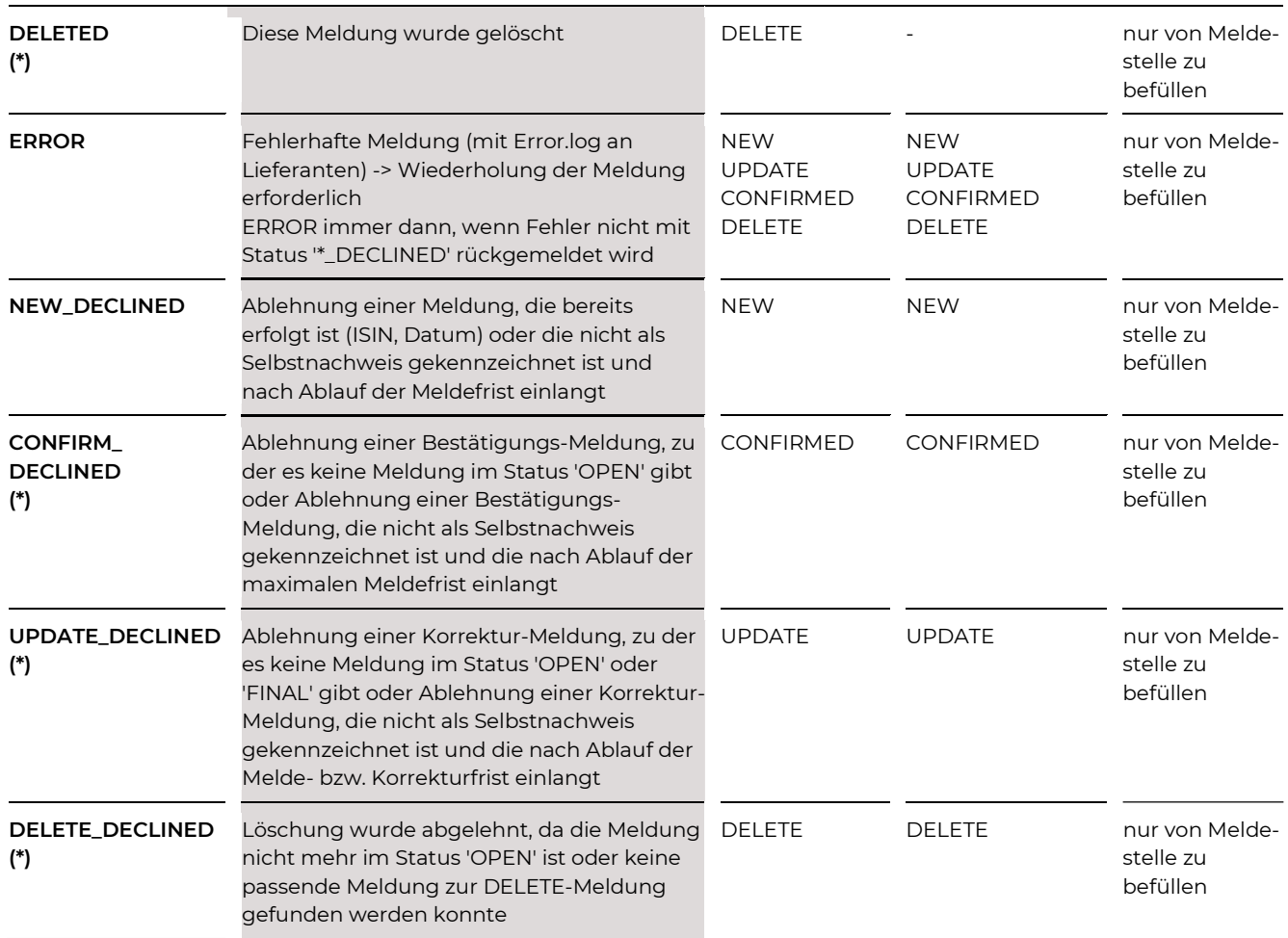

(\*) Meldungen mit diesen Status müssen immer die Melde-ID enthalten.

### Beispiel für eine NEW-Meldung

### STATUS; NEW

…

Beispiel für eine OPEN-Meldung nach einer NEW-Meldung

STATUS;OPEN;233 …

### Beispiel für eine UPDATE-Meldung

### STATUS;UPDATE;233

…

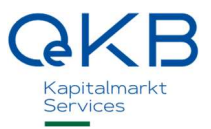

Beispiel für eine OPEN-Meldung nach einer UPDATE-Meldung

STATUS;OPEN;255;233 …

Beispiel für eine DELETE-Meldung

STATUS;DELETE;255

### Beschreibung Datensatz 'Ergänzende Angaben'

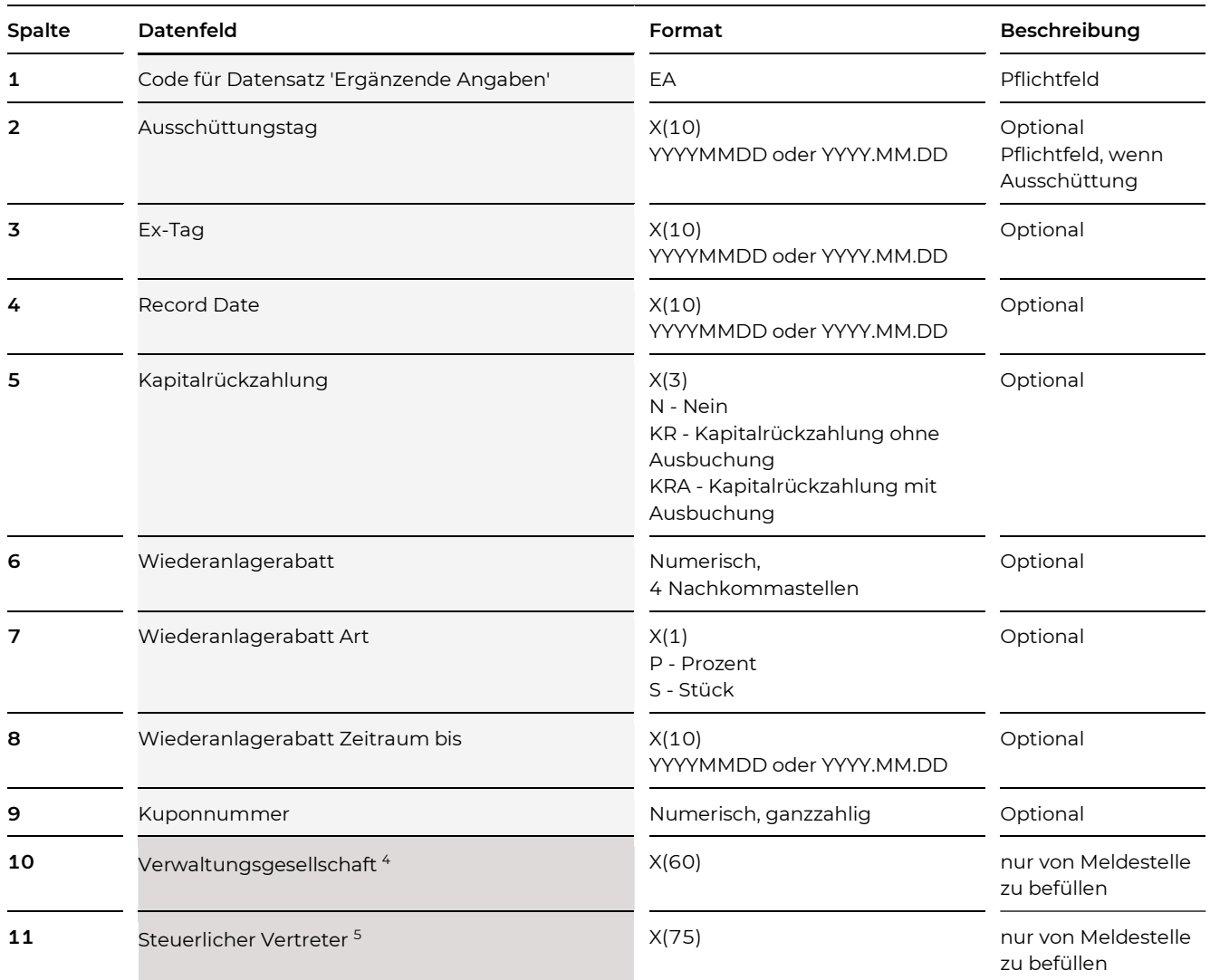

### Beispiel

### EA;2015.02.16;2015.02.12;2015.02.13;N;1.5;P;2015.04.01;05

<sup>4</sup> Änderungen zum Datenfeld 'Verwaltungsgesellschaft' sind der OeKB als Änderung der Stammdaten gesondert bekannt zu geben.

<sup>5</sup> Änderungen zum Datenfeld 'Steuerlicher Vertreter' sind der OeKB als Änderung der Stammdaten gesondert bekannt zu geben.

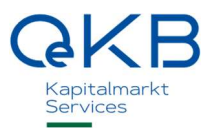

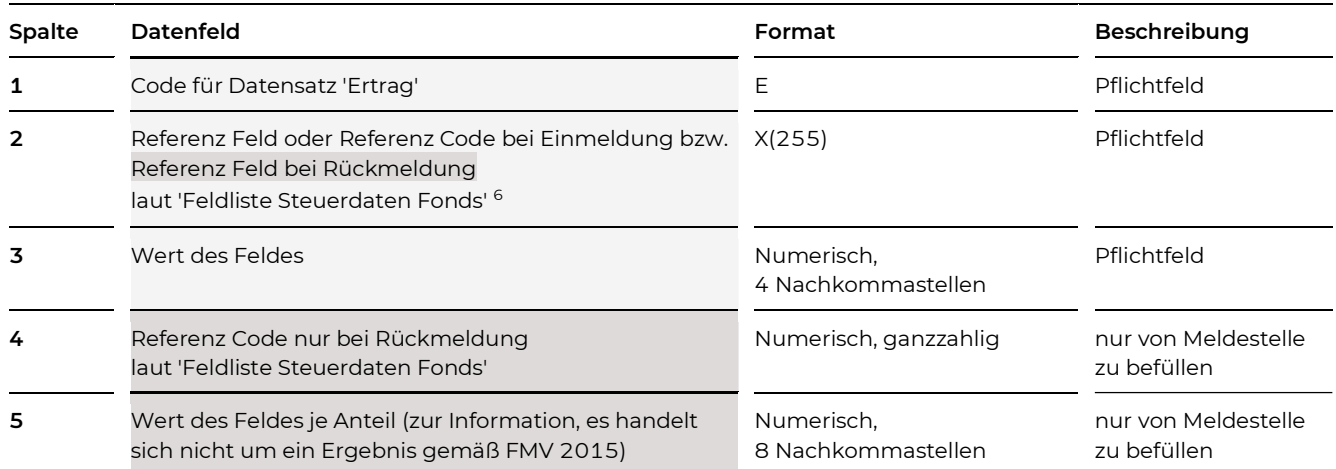

### Beschreibung Datensatz 'Ertrag' (siehe Anhang Feldliste Steuerdaten Fonds (gesamt))

### Beispiel

E;Aufwand\_Gesamtbetrag\_e;10000.0 E;Ausschuettung\_e;321456.1010

### Beispiel für eine Rückmeldung

E;Ausschuettungen\_InvF\_AIF;2000.1234;23;2.12345678 E;Gewinnvortrag\_Ertraegeordentlich\_versteuert\_inklEA;44000.1010;42;45.12348911

<sup>6</sup> Für die Datensätze Erträge, Dividenden, Zinsen, Zinsen Altemissionen, Ausschüttungen ausländischer Subfonds und Steuerliche Behandlung siehe auch Anhänge Feldliste Einmeldung Steuerdaten Fonds und Feldliste Steuerdaten Fonds (gesamt).

### Beschreibung Datensatz 'Dividende'

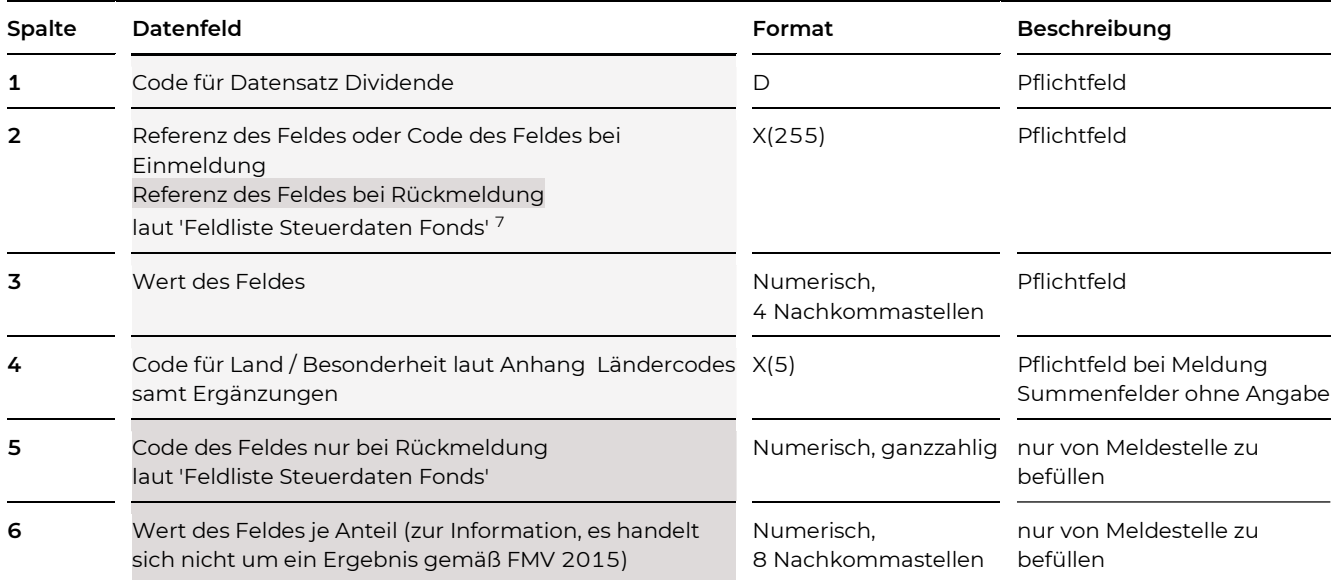

### Beispiel für eine Einmeldung

```
D;D_Dividenden_Direktanlage_e;100.1234;AT 
D;D_Dividenden_Subfonds_e;200.0;AT 
D;D_Dividenden_Schachteldividenden_Direktanlage_e;0.0;AT 
D;D_Dividenden_Schachteldividenden_Subfonds_e;0;AT 
D;D_Dividenden_Direktanlage_e;2000.4321;DE 
D;D_Dividenden_Subfonds_e;100.0;DE 
D;D_Dividenden_Schachteldividenden_Direktanlage_e;0.0;DE 
D;D_Dividenden_Schachteldividenden_Subfonds_e;0;DE 
…
```
### Beispiel für eine Rückmeldung

```
D;D_Dividenden_Direktanlage_e;100.1234;AT;2002;1.12345678 
D;D_Dividenden_Subfonds_e;200.0;AT;2003;2.45367 
D;D_Dividenden_Schachteldividenden_Direktanlage_e;0.0;AT;2004;0.0 
D;D_Dividenden_Schachteldividenden_Subfonds_e;0.0;AT;2005;0.0 
D;D_Dividenden_Direktanlage_e;2000.4321;DE;2002;15.543 
D;D_Dividenden_Subfonds_e;100.0;DE;2003;0.43254534 
D;D_Dividenden_Schachteldividenden_Direktanlage_e;0.0;DE;2004;0.0 
D;D_Dividenden_Schachteldividenden_Subfonds_e;0.0;DE;2005;0.0 
…
```
<sup>7</sup> Für die Datensätze Erträge, Dividenden, Zinsen, Zinsen Altemissionen, Ausschüttungen ausländischer Subfonds und Steuerliche Behandlung siehe auch Anhänge Feldliste Einmeldung Steuerdaten Fonds und Feldliste Steuerdaten Fonds (gesamt).

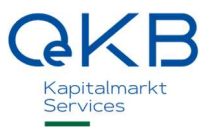

### Beschreibung Datensatz 'Zinsen'

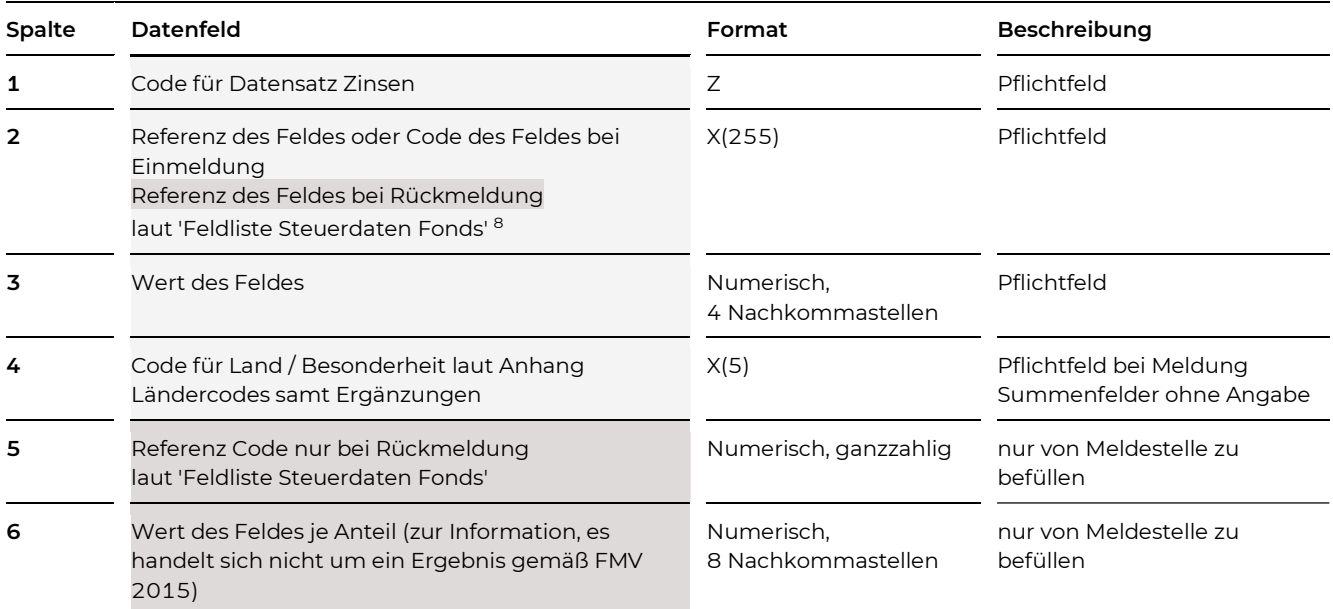

### Beispiel

```
Z;Z_Zinsen_Direktanlage_e;100.1234;AT 
Z;Z_Zinsen_Subfonds_e;200.0;AT 
Z;Z_Ertragsausgleich_Zinsen_Direktanlage_e;0.0;AT 
Z;Z_Zinsen_Direktanlage_e;100.1234;Y2DS 
Z;Z_Zinsen_Subfonds_e;200.0;Y2DS 
Z;Z_Ertragsausgleich_Zinsen_Direktanlage_e;0.0;Y2DS 
…
```
<sup>8</sup> Für die Datensätze Erträge, Dividenden, Zinsen, Zinsen Altemissionen, Ausschüttungen ausländischer Subfonds und Steuerliche Behandlung siehe auch Anhänge Feldliste Einmeldung Steuerdaten Fonds und Feldliste Steuerdaten Fonds (gesamt).

### Beschreibung Datensatz 'Zinsen Altemissionen'

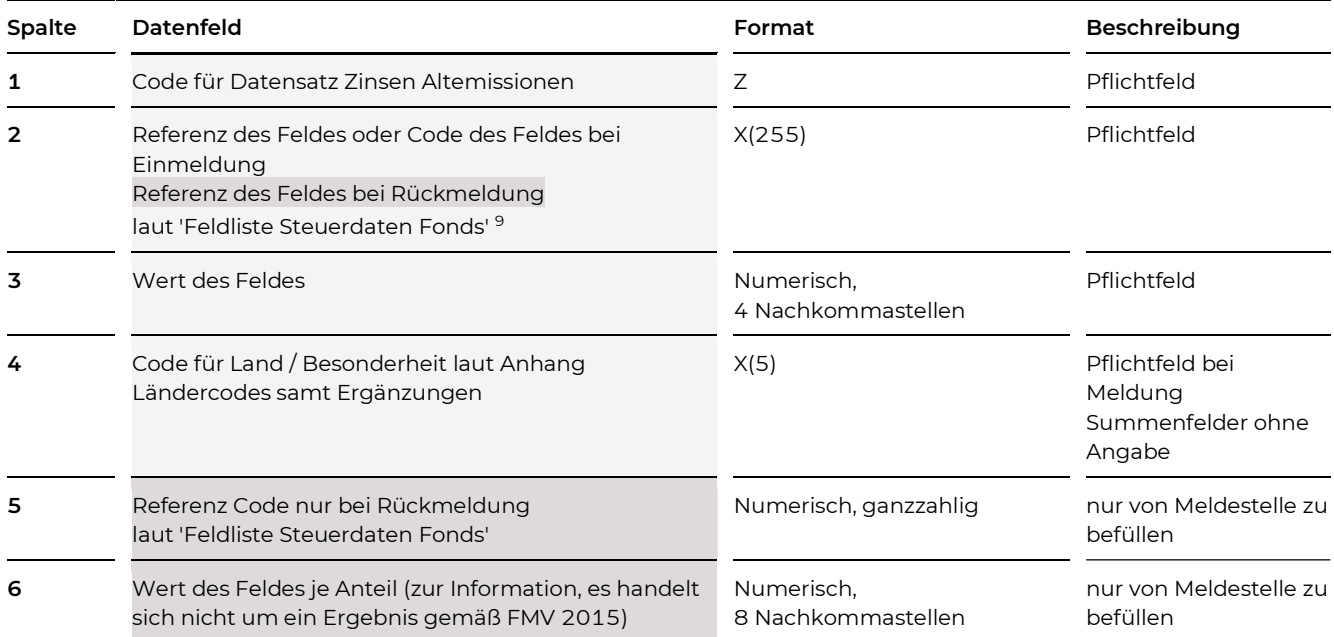

### Beispiel

```
ZA;ZA_ZinsenAltemissionen_Direktanlage_e;100.1234;AT 
ZA;ZA_ZinsenAltemissionen_Subfonds_e;200.0;AT 
ZA;ZA_Ertragsausgleich_ZinsenAltemissionen_Direktanlage_e;0.0;AT 
ZA;ZA_ZinsenAltemissionen_Direktanlage_e;100.1234;ATBS 
ZA;ZA_ZinsenAltemissionen_Subfonds_e;200.0;ATBS 
ZA;ZA_Ertragsausgleich_ZinsenAltemissionen_Direktanlage_e;0.0;ATBS 
…
```
<sup>9</sup> Für die Datensätze Erträge, Dividenden, Zinsen, Zinsen Altemissionen, Ausschüttungen ausländischer Subfonds und Steuerliche Behandlung siehe auch Anhänge Feldliste Einmeldung Steuerdaten Fonds und Feldliste Steuerdaten Fonds (gesamt).

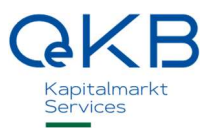

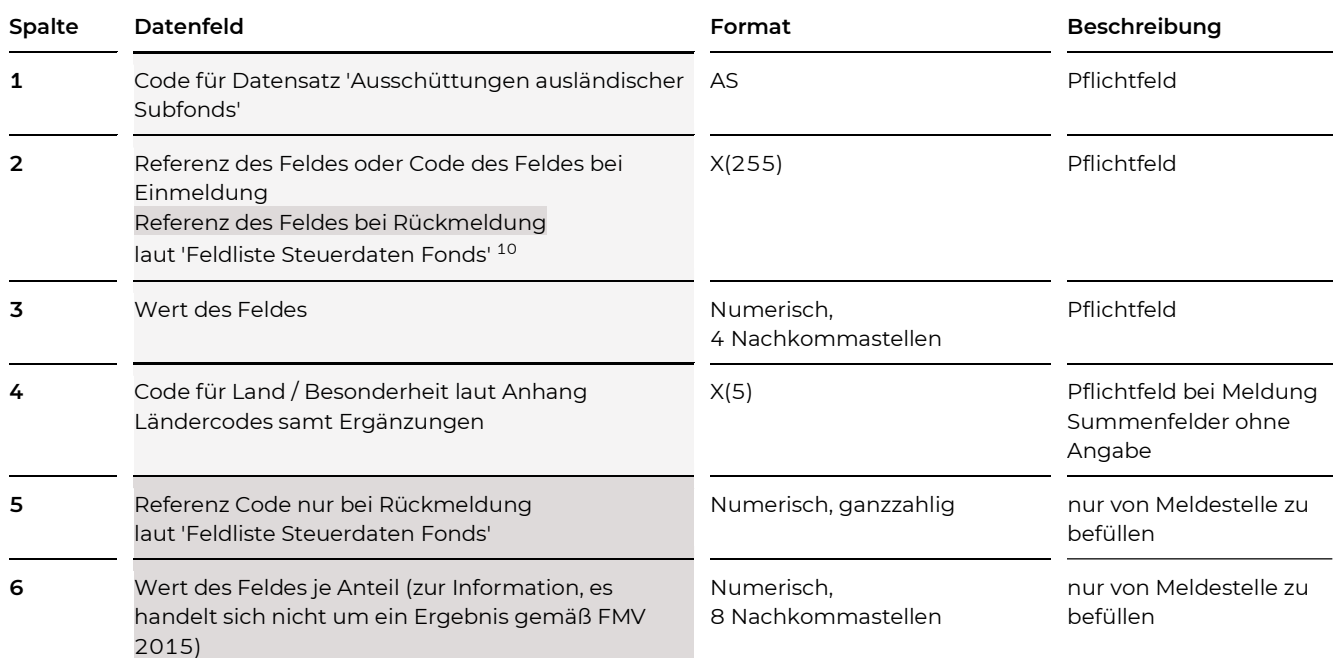

### Beschreibung Datensatz 'Ausschüttung ausländischer Subfonds'

### Beispiel

```
AS;AS_Ausschuettungen_Subfonds_e;100.1234;DE 
AS;AS_Ertragsausgleich_Ausschuettungen_Subfonds_e;200.0;DE 
AS;AS_AusschuettungenSubfonds_QuStKESt_e;0.0;DE 
AS;AS_Ausschuettungen_Subfonds_e;100.1234;ID 
AS;AS_Ertragsausgleich_Ausschuettungen_Subfonds_e;200.0;ID 
AS;AS_AusschuettungenSubfonds_QuStKESt_e;0.0;ID 
…
```
<sup>10</sup> Für die Datensätze Erträge, Dividenden, Zinsen, Zinsen Altemissionen, Ausschüttungen ausländischer Subfonds und Steuerliche Behandlung siehe auch Anhänge Feldliste Einmeldung Steuerdaten Fonds und Feldliste Steuerdaten Fonds (gesamt).

### Beschreibung Datensatz 'Steuerliche Behandlung' (wird nur bei Rückmeldungen mit Status 'OPEN' von Meldestelle verwendet)

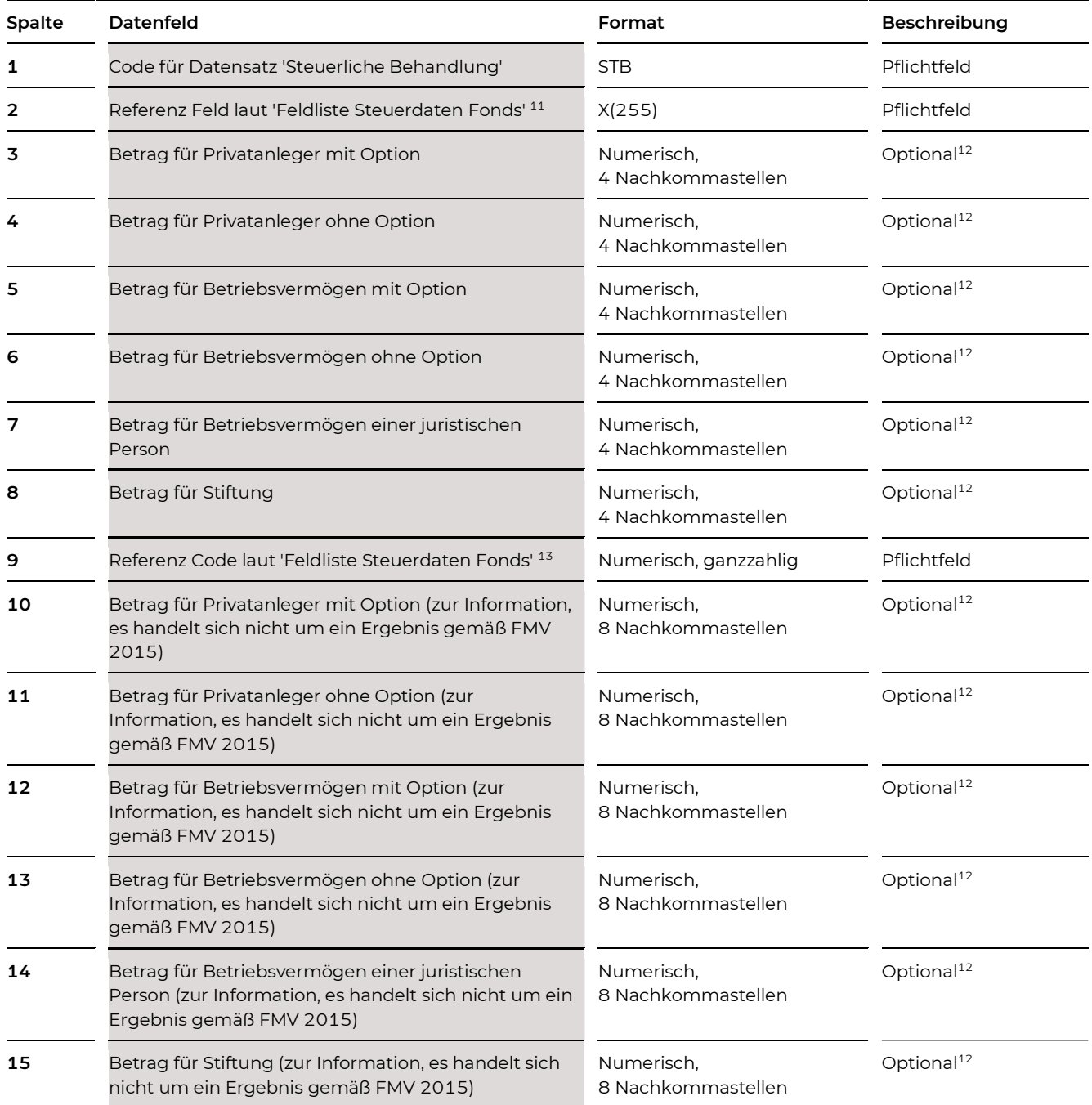

<sup>11</sup> Für die Datensätze Erträge, Dividenden, Zinsen, Zinsen Altemissionen, Ausschüttungen ausländischer Subfonds und Steuerliche Behandlung siehe auch Anhänge Feldliste Einmeldung Steuerdaten Fonds und Feldliste Steuerdaten Fonds (gesamt).

<sup>12</sup> Optional entsprechend den Ermittlungsvorgaben des BMF. So wird zB bei 'StB\_EU\_QuSt' jeweils nur der 'Betrag für Privatanleger mit Option' befüllt.

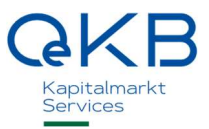

### Beispiel

STB;Ergebnis\_KV;1.1234;1.1212;1.3434;1.1341;1.1222;1.0123;10002;1.12345678;1.121 25678;1.34345678;1.13415678;1.12225678;1.01235678 STB;ImmoInvF\_Jahresgewinn\_Para14;0.0;0.0;0.0;0.0;0.0;0.0;10003;0.0;0.0;0.0;0.0;0 .0;0.0 STB;StB\_AIF\_Ergebnis;0.1234;0.9234;0.3444;0.1345;0.1240;0.2302;10004;0.12345678; 0.92345678;0.34445678;0.13455678;0.12405678;0.23025678 …

### Beschreibung Datensatz 'Ende'

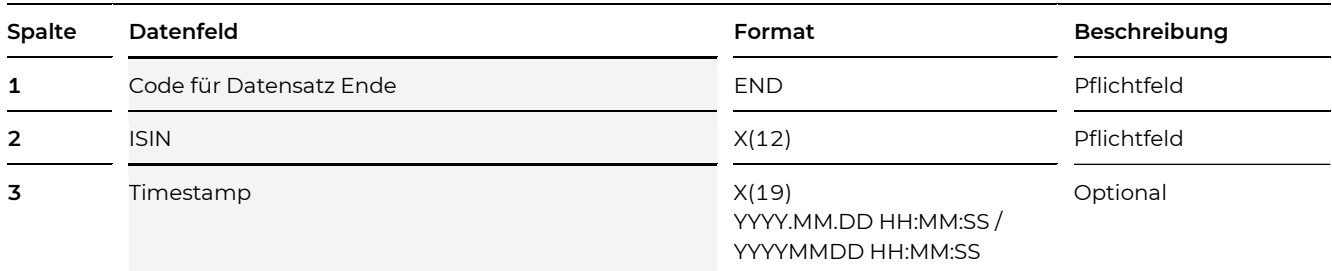

### Beispiel

END;AT00000TEST5;2016.02.16 15:22:22

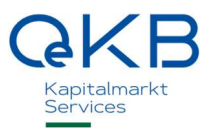

### Beschreibung der Rückmeldung der Meldestelle

Als Rückmeldung auf die Einmeldung stellt die Meldestelle ein Zip-File (<Einliefer-Filename>.zip) auf dem MFT-Account bereit, das die folgenden Files enthält:

- Einmeldefile (<Einliefer-Filename>.csv) Das ursprünglich Einmeldefile des steuerlichen Vertreters.
- Returnfile (<Einliefer-Filename>\_return.csv)

Das Returnfile beinhaltet – je nach Status und Umfang der Einmeldung – eine oder mehrere Meldungen mit dem Status OPEN, FINAL, DELETED, ERROR, NEW\_DECLINED, CONFIRM\_DECLINED, UPDATE\_DECLINED oder DELETE\_DECLINED. Entsprechend der Einmeldung können auch hier die verschiedenen Meldungen einen unterschiedlichen Status haben.

Das Returnfile entfällt, wenn aufgrund der Einmeldung keine gültige Meldung angelegt werden kann.

— Confirmed-File (<Einliefer-Filename>\_confirmed.csv)

Das Confirmed-File ist ein Vorschlag der Meldestelle für CONFIRMED-Meldungen auf die OPEN-Meldungen im Returnfile.

Das Confirmed-File entfällt, wenn im Returnfile keine OPEN-Meldung beinhaltet ist.

— Logfile mit Fehlern (Error.log)

In diesem Logfile werden sämtliche Fehler zu den im Einmeldefile übermittelten Meldungen geschickt.

— Logfile mit Warnungen (Info.log)

In diesem Logfile werden sämtliche Warnungen zu den im Einmeldefile übermittelten Meldungen geschickt.

### Dateiformat

Comma Separated File, Trennzeichen ';'

Logfiles sind reine Textdateien

Zahlenformat: Punkt als Dezimaltrennzeichen, KEINE Tausendertrennzeichen Beispiel: 123456.1234

Meldungen mit dem Status 'OPEN' enthalten neben den gemeldeten Datenfeldern die von der Meldestelle ergänzten Felder zur ertragsteuerlichen Behandlung, Melde-ID, etc.

Die Meldestelle liefert Zahlen maximal auf die Anzahl der im Format angegebenen Nachkommastellen beschränkt. Dabei wird jedenfalls die erste Nachkommastelle angeführt. Nullen am Ende der Zahl können entfallen.

### Beispiel für den regulären Meldeverlauf

NEW-Meldung (1-n) im File ABC\_2015-10-14\_1046.csv

Wir retournieren dazu das Zip-File ABC\_2015-10-14\_1046.zip, das folgende Files enthält:

— ABC\_2015-10-14\_1046.csv (Einlieferfile)

- ABC \_2015-10-14\_1046\_return.csv (beinhaltet 1-n OPEN-Meldungen)
- ABC \_2015-10-14\_1046\_confirmed.csv (Vorschlag für 1-n Rückmeldungen)
- Error.log
- Info.log

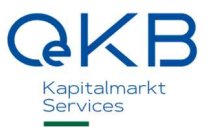

### Beispielmeldungen

### Einmeldung der Steuerdaten an die Meldestelle

START;AT00000TEST5;InvF;A;EUR;2015.06.01;2016.05.31;JA;;;100000;;AT;;JA;;Testfonds1- A;JA;NEIN;90000 STATUS; NEW … EA;2016.08.16;2016.08.12;2016.08.13;N;1.5;P;2016.09.10;05 … E;Aufwand\_Gesamtbetrag\_e;10000.0 E;Ausschuettung\_e;321456.1010 … D;D\_Dividenden\_Direktanlage\_e;100.1234;AT D;D\_Dividenden\_Subfonds\_e;200.0;AT D;D\_Dividenden\_Schachteldividenden\_Direktanlage\_e;0.0;AT D;D\_Dividenden\_Schachteldividenden\_Subfonds\_e;0;AT D;D\_Dividenden\_Direktanlage\_e;2000.4321;DE D;D\_Dividenden\_Subfonds\_e;100.0;DE D;D\_Dividenden\_Schachteldividenden\_Direktanlage\_e;0.0;DE D;D\_Dividenden\_Schachteldividenden\_Subfonds\_e;0;DE … Z;Z\_Zinsen\_Direktanlage\_e;100.1234;AT Z;Z\_Zinsen\_Subfonds\_e;200.0;AT Z;Z\_Ertragsausgleich\_Zinsen\_Direktanlage\_e;0.0;AT Z;Z\_Zinsen\_Direktanlage\_e;100.1234;Y2DS Z;Z\_Zinsen\_Subfonds\_e;200.0;Y2DS Z;Z\_Ertragsausgleich\_Zinsen\_Direktanlage\_e;0.0;Y2DS … ZA;ZA\_ZinsenAltemissionen\_Direktanlage\_e;100.1234;AT ZA;ZA\_ZinsenAltemissionen\_Subfonds\_e;200.0;AT ZA;ZA\_Ertragsausgleich\_ZinsenAltemissionen\_Direktanlage\_e;0.0;AT ZA;ZA\_ZinsenAltemissionen\_Direktanlage\_e;100.1234;ATBS ZA;ZA\_ZinsenAltemissionen\_Subfonds\_e;200.0;ATBS ZA;ZA\_Ertragsausgleich\_ZinsenAltemissionen\_Direktanlage\_e;0.0;ATBS … AS;AS\_Ausschuettungen\_Subfonds\_e;100.1234;DE AS;AS\_Ertragsausgleich\_Ausschuettungen\_Subfonds\_e;200.0;DE AS;AS\_AusschuettungenSubfonds\_QuStKESt\_e;0.0;DE AS;AS\_Ausschuettungen\_Subfonds\_e;100.1234;ID AS;AS\_Ertragsausgleich\_Ausschuettungen\_Subfonds\_e;200.0;ID AS;AS\_AusschuettungenSubfonds\_QuStKESt\_e;0.0;ID … END;AT00000TEST5

#### Rückmeldung der berechneten Steuerdaten von der Meldestelle

START;AT00000TEST5;InvF;A;EUR;2015.06.01;2016.05.31;JA;;;100000.0;;AT;;JA;;Testfonds1- A;JA;NEIN;90000 STATUS; OPEN; 10001 EA;2016.08.16;2016.08.12;2016.08.13;N;1.5;P;2016.09.10;05;Muster-KAG;Muster-Steuerlicher Vertreter … E;Aufwand\_Gesamtbetrag\_e;10000.0;165;10000.0 E;Ausschuettung\_e;321456.1010;24;32.12345678 E;Ausschuettungen\_InvF\_AIF;2000.1234;23;2.12345678 E;Gewinnvortrag\_Ertraegeordentlich\_versteuert\_inklEA;44000.1010;42;45.123489 … D;D\_Dividenden\_Direktanlage\_e;100.1234;AT;2002;100.1234 D;D\_Dividenden\_Subfonds\_e;200.0;AT;2003;200.0 D;D\_Dividenden\_Schachteldividenden\_Direktanlage\_e;0.0;AT;2004;0.0 D;D\_Dividenden\_Schachteldividenden\_Subfonds\_e;0.0;AT;2005;0.0 D;D\_Dividenden\_Direktanlage\_e;2000.4321;DE;2002;2000.4321 D;D\_Dividenden\_Subfonds\_e;100.0;DE;2003;100.0 D;D\_Dividenden\_Schachteldividenden\_Direktanlage\_e;0.0;DE;2004;0.0 D;D\_Dividenden\_Schachteldividenden\_Subfonds\_e;0.0;DE;2005;0.0 D;SummeDividenden\_Direktanlage\_QuStKESt;5400.0;;2083;17.12345678 D;SummeDividenden\_jeAnteil;7.2201;;2092;7.22005678 … Z;Z\_Zinsen\_Direktanlage\_e;100.1234;AT;3002;100.1234 Z;Z\_Zinsen\_Subfonds\_e;200.0;AT;3003;200.0 Z;Z\_Ertragsausgleich\_Zinsen\_Direktanlage\_e;0.0;AT;3005;0.0 Z;Z\_Zinsen\_QuStKESt;10.4321;AT;3010;10.4321 Z;Z\_Zinsen\_Direktanlage\_e;100.1234;Y2DS;3002;100.1234 Z;Z\_Zinsen\_Subfonds\_e;200.0;Y2DS;3003;200.0 Z;Z\_Ertragsausgleich\_Zinsen\_Direktanlage\_e;0.0;Y2DS;3005;0.0 Z;Z\_Zinsen\_QuStKESt;10.4321;Y2DS;3010;10.4321 Z;SummeZinsen\_Direktanlage\_jeAnteil;14.0;;3049;0.12345678 Z;SummeZinsen\_Subfonds\_jeAnteil;7.1300;;3050;7.13001212 … ZA;ZA\_ZinsenAltemissionen\_Direktanlage\_e;100.1234;AT;4002;100.1234 ZA;ZA\_ZinsenAltemissionen\_Subfonds\_e;200.0;AT;4003;200.0 ZA;ZA\_Ertragsausgleich\_ZinsenAltemissionen\_Direktanlage\_e;0.0;AT;4005;0.0 ZA;ZA\_ZinsenAltemissionen\_QuStKESt;10.4321;AT;4010;10.4321 ZA;ZA\_ZinsenAltemissionen\_Direktanlage\_e;100.1234;ATBS;4002;100.1234 ZA;ZA\_ZinsenAltemissionen\_Subfonds\_e;200.0;ATBS;4003;200.0 ZA;ZA\_Ertragsausgleich\_ZinsenAltemissionen\_Direktanlage\_e;0.0;ATBS;4005;0.0 ZA;ZA\_ZinsenAltemissionen\_QuStKESt;10.4321;ATBS;4010;10.4321 ZA;SummeZinsenAltemissionen\_Direktanlage\_jeAnteil;12.4400;;4049;12.4400 ZA;SummeZinsenAltemissionen\_Subfonds\_jeAnteil;300.0;;4050;300.0 … AS;AS\_Ausschuettungen\_Subfonds\_e;100.1234;DE;5002;100.1234 AS;AS\_Ertragsausgleich\_Ausschuettungen\_Subfonds\_e;200.0;DE;5003;200.0 AS;AS\_AusschuettungenSubfonds\_QuStKESt\_e;0.0;DE;5004;0.0 AS;AS\_Ausschuettungen\_Subfonds\_e;100.1234;ID;5002;100.1234 AS;AS\_Ertragsausgleich\_Ausschuettungen\_Subfonds\_e;200.0;ID;5003;200.0 AS;AS\_AusschuettungenSubfonds\_QuStKESt\_e;0.0;ID;5004;0.0 AS;SummeAusschuettungenSubfonds\_anrechenbareauslQuSt\_DBA\_BAO\_jeAnteil;0.5544;;5037;0.554433 22 AS;SummeAusschuettungenSubfonds\_inklEA\_nachAufwand;33.6655;;5044;33.66554433 … STB;StB\_Ergebnis\_KV;1.1234;1.1212;1.3434;1.1341;1.1222;1.0123;10002;1.12345678;1.12125678;1 .34345678;1.13415678;1.12225678;1.01235678 STB;StB\_ImmoInvF\_Jahresgewinn\_Para14;0.0;0.0;0.0;0.0;0.0;0.0;10003;0.0;0.0;0.0;0.0;0.0;0.0 STB;StB\_AIF\_Ergebnis;0.1234;0.9234;0.3444;0.1345;0.1240;0.2302;10004;0.12345678;0.92345678; 0.34445678;0.13455678;0.12405678;0.23025678 STB;StB\_AIF\_Einkuenfte\_KEStpflichtig;0.0;0.0;0.0;0.0;0.0;0.0;10102;0.0;0.0;0.0;0.0;0.0;0.0 … END;AT00000TEST5;2016.08.15 10:25:25

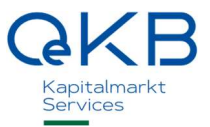

### CONFIRMED-Meldung (Bestätigung der Steuerdatenmeldung) an die Meldestelle

START;AT00000TEST5;InvF;A;EUR;2015.06.01;2016.05.31;JA;;;100000.0;;AT;;JA;;Testfonds1- A; JA; NEIN; 90000 STATUS;CONFIRMED;10001 END;AT00000TEST5

### FINAL-Meldung (Veröffentlichung) der Meldestelle

START; AT00000TEST5;InvF;A;EUR;2015.06.01;2016.05.31;JA;;;100000.0;2016.08.01;AT;;JA;;Testfonds1- A;JA;NEIN;90000 STATUS;FINAL;10001 END;AT00000TEST5;2016.08.01 11:45:45

# Änderungshistorie

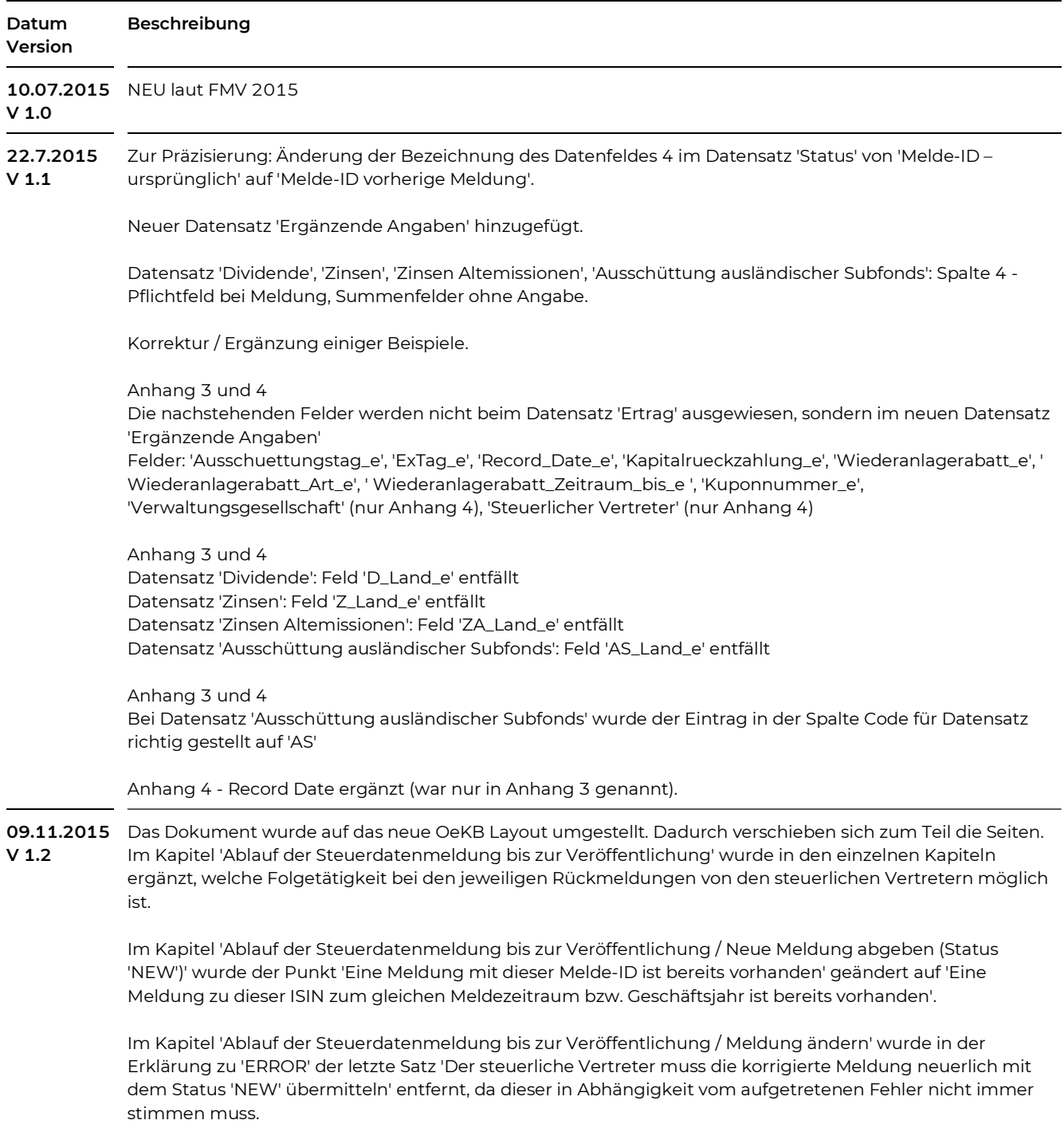

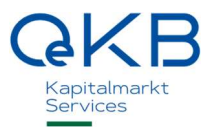

Im gleichen Kapitel wurde in der Erklärung zu 'OPEN' ergänzt, dass bei einer Korrektur-Meldung immer eine neue Melde-ID vergeben wird und die vorherige Melde-ID im Feld 'Melde-ID vorherige Meldung' mitgeliefert wird. In diesem Sinne wurde auch der darauffolgende Absatz 'Achtung' umformuliert.

Ein Hinweis auf Sonderzeichen im Dateinamen wurde im Kapitel 'Dateibeschreibung / Dateiname' ergänzt. Unter 'Dateibeschreibung / Dateiaufbau' wurde der Hinweis ergänzt, dass die Reihenfolge der Datensätze nicht zwingend vorgegeben ist, sondern auch wechseln kann.

#### Datensatz 'START'

Änderung der Beschreibung zum Datenfeld 'Meldedatum'. Fußnote zum Datenfeld 'Name der Anteilsgattung des Fonds' ergänzt.

Das Feld 'Fonds unterliegt der KESt auf Zinsen gem. § 98 EStG 1988' wurde von 'Pflichtfeld' auf 'Pflichtfeld bei InvF und AIF' geändert.

Beim Feld 'Anzahl der gesamten am Ende des Geschäftsjahres ausgegebenen Anteile der Anteilsgattung bzw. bei Zwischenausschüttung zum Ex-Tag' wurde der Mindestwert auf 1,0 erhöht.

#### Datensatz 'Status'

Im Feld 3 Melde-ID wurde der Status 'NEW\_DECLINED' dort ergänzt, wo die Melde-ID leer bleibt, da im Falle einer Ablehnung einer NEW-Meldung keine Melde-ID vergeben wird.

In der 'Status-Tabelle' wurde beim Status ERROR die Beschreibung dahingehend geändert, dass statt 'Neumeldung erforderlich' 'Wiederholung der Meldung' geschrieben wurde. Als 'Vorheriger Status' wurde DELETE ergänzt.

In der gleichen Tabelle wurden bei 'Nachfolgender Status' ERROR, NEW\_DECLINED, CONFIRM\_DECLINED, UPDATE\_DECLINED und DELETE\_DECLINED ergänzt.

Im Feld 4 Melde-ID vorherige Meldung wurde die Beifügung 'die bereits den Status 'FINAL' hatte' entfernt, da bei jeder UPDATE-Meldung eine neue Melde-ID vergeben wird und somit das Feld auch nach jeder UPDATE-Meldung von der Meldestelle befüllt wird.

#### Status-Tabelle:

Die Beschreibung des Status 'CONFIRM\_DECLINED' und 'UPDATE\_DECLINED' wurden erweitert. Diese werden auch dann übermittelt, wenn es keine dazugehörige Meldung im Status 'OPEN' bzw. 'FINAL' gibt.

Die beiden Beispiele für eine OPEN-Meldung nach einer UPDATE-Meldung wurden auf eines vereinheitlicht, da es hier keinen Unterschied gibt, ob die Meldung bereits den Status 'OPEN' oder 'FINAL' hatte.

#### Datensatz 'Ergänzende Angaben'

Fußnoten zu den Datenfeldern 'Verwaltungsgesellschaften' und 'Steuerlicher Vertreter' ergänzt.

#### Datensatz 'Steuerliche Behandlung'

Die Satzart 'Steuerliche Behandlung' wird nur bei Rückmeldungen mit Status 'OPEN' von der Meldestelle verwendet.

Die Ergänzung 'oder FINAL' wurde daher in der Überschrift zur Satzart 'Steuerliche Behandlung' gelöscht analog zur Beschreibung der Rückmeldungen unter Punkte 'Wichtige Anmerkungen' im Kapitel 'Ablauf der Steuerdatenmeldung bis zur Veröffentlichung'.

Im Datensatz 'Steuerliche Behandlung' wurden die Betragsfelder von Pflichtfeld auf Optional geändert, da diese entsprechend den Ermittlungsvorgaben des BMF nicht immer befüllt sind.

Wird die Berechnung nicht für alle Anlegergruppen, sondern nur für bestimmte durchgeführt, ist das bei der Feldbezeichnung ergänzt.

Es wurde das Kapitel 'Beschreibung der Rückmeldung der Meldestelle' neu ergänzt.

Die Beispiele wurden ergänzt.

### Anhang Feldliste Steuerdaten Fonds (gesamt) und Anhang Feldliste Einmeldung Steuerdaten Fonds

Die Bezeichnung wurde von 'Anhang 3 - Feldliste Einmeldung Steuerdaten Fonds' auf 'Anhang Feldliste Einmeldung Steuerdaten Fonds' bzw. von 'Anhang 4 - Feldliste Steuerdaten Fonds' auf 'Anhang Feldliste Steuerdaten Fonds (gesamt)' geändert.

Die Feldlänge für das Feld 'Referenz des Feldes oder Code des Feldes' bei Einmeldung bzw. 'Referenz des Feldes' bei Rückmeldung laut 'Feldliste Steuerdaten Fonds' wurde verlängert auf 255 Zeichen (alt: 150). Dies betrifft die Datensätze 'Ertrag', 'Dividende', 'Zinsen', 'Zinsen Altemissionen', 'Ausschüttung ausländischer Subfonds', 'Steuerliche Behandlung'.

Hintergrund: die Feldbezeichnungen in den Ermittlungsvorgaben des BMF sind länger als 150 Zeichen.

### Änderung der Beschreibung des Feldes

ImmoInvF\_Bewirtschaftungsgewinne\_inlImmo\_inklEA\_nachAufwand ALT: Bewirtschaftungsgewinne inländischer Immobilien inkl. Ertragsausgleich nach Aufwand NEU: Bewirtschaftungsgewinne inländischer Immobilien inkl. Ertragsausgleich nach Aufwand inkl. Ausschüttungen aus intransparenten Grundstücksgesellschaften (netto)

#### Feld Substanzgewinn\_Altemissionen\_inklEA

Die Spalten 'Ergebnisfelder für Auslieferung' in Anhang Feldliste Steuerdaten Fonds (gesamt) wurde geändert auf J / N / J / N

Aufsplittung Steuerliche Behandlung - Punkt 11. Österreichische KESt, die bei Zufluss von Ausschüttungen in den Fonds einbehalten wurde auf die neuen Punkte

11.1 KESt auf Inlandsdividenden

11.2 KESt auf Ausschüttungen von inländischen (intransparenten) Grundstücksgesellschaften Keine Änderung der Berechnung, nur Darstellung geändert

Änderung Feldname

 $\Delta$ LT·

ImmoInvF\_in\_steuerpflichtigen\_inlaendischen\_Immobiliengewinnen\_und\_Wertpapier\_Liquiditaetsgewinne n\_enthaltene\_Bewirtschaftungsgewinne\_und\_Wertpapier\_Liquiditaetsgewinne NEU:

ImmoInvF\_in\_steuerpflichtigen\_inlaendischen\_Immobiliengewinnen\_und\_Wertpapier\_Liquiditaetsgewinne n\_enthaltene\_Bewirtschaftungsgewinne\_und\_Wertpapier\_Liquiditaetsgewinne\_Ausschuettungen\_intranspa renterGrundstuecksgesellschaften"

### Neues Feld

In den steuerpflichtigen inländischen Immobiliengewinnen und Wertpapier- und Liquiditätsgewinnen enthaltene Bewirtschaftungsgewinne und Wertpapier- und Liquiditätsgewinne (inkl. Ausschüttungen aus intransparenten Grundstücksgesellschaften)

Referenz Feld: ImmoInvF\_in\_steuerpflichtigen\_inlaendischen\_Immobiliengewinnen\_und\_Wertpapier \_Liquiditaetsgewinnen\_enthaltene\_Bewirtschaftungsgewinne\_und\_Wertpapier\_Liquiditaetsgewinne

#### Neues Feld

In den steuerpflichtigen inländischen Immobiliengewinnen und Wertpapier- und Liquiditätsgewinnen enthaltene Ausschüttungen aus intransparenten Grundstücksgesellschaften

Referenz Feld: ImmoInvF\_in\_steuerpflichtigen\_inlaendischen\_Immobiliengewinnen\_und\_

Wertpapier\_Liquiditaetsgewinnen\_enthaltene\_Ausschuettungen\_intransparenterGrundstuecksgesellschafte n

#### Löschung Feld

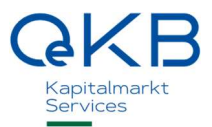

Mit ausländischen Erträgen verrechenbarer Saldo aus inländischen Immobilienerträgen und Wertpapierund Liquiditätsgewinnen

Referenz Feld: ImmoInvF\_mit\_auslaendischen\_Ertraegen\_verrechenbarer\_Saldo\_inlaendische \_Immobilienertraege\_und\_Wertpapier\_Liquiditaetsgewinne

Neues Feld

Ausschüttung (vor Abzug KESt), die der Fonds mit der gegenständlichen Meldung vornimmt Referenz Feld: StB\_Ausschuettung

Änderung der Beschreibung des Feldes

StB\_Ausschuettungen

Beschreibung alt: Tatsächliche Ausschüttung vor Abzug KESt Beschreibung neu: Tatsächliche Ausschüttungen vor Abzug KESt - Gesamte Ausschüttungen ab Geschäftsjahresbeginn bis zu Meldung

Bei den Feldern:

Felder:

- ImmoInvF\_Bewertungsdifferenzen\_100vH\_verbleibenderSaldoauslImmobilien\_nichtDBAbefreit\_e
- ImmoInvF\_Bewertungsdifferenzen\_100vH\_zuverrechnenderSaldoauslImmobilien\_nichtDBAbefreit\_e
- ImmoInvF\_Bewertungsdifferenzen\_100vH\_verbleibenderSaldoauslImmobilien\_DBAbefreit\_e
- ImmoInvF\_Bewertungsdifferenzen\_100vH\_zuverrechnenderSaldoauslImmobilien\_DBAbefreit\_e
- ImmoInvF\_Bewertungsdifferenzen\_100vH\_verbleibenderSaldoinlImmobilien\_e
- ImmoInvF\_Bewertungsdifferenzen\_100vH\_zuverrechnenderSaldoinlImmobilien\_e

Spalte 'Befüllungsregeln bei Meldung' entsprechend ImmoInvF und ImmoAIF geändert Befüllung alt: X / X / O / O

Befüllung neu: X / M(>0) / O / M(>0)

#### Anhang Ländercodes

Der 'Anhang 5' wurde auf 'Anhang Ländercodes' umbenannt.

Ergänzung der ISO-Ländercodes für Länder ohne DBA bei den Datensätzen Dividende, Zinsen, Zinsen Altemissionen und Ausschüttungen Subfonds nach Ländern

Datensätze Dividende, Zinsen, Zinsen Altemissionen, Ausschüttungen Subfonds

Ländercode ILMC gelöscht, da es mit Israel kein Matching Credit gibt Ländercode INDS gelöscht, da es kein DBA steuerfrei mit Indien gibt

22.12.2015 In der Änderungshistorie wurde zum Datum die Versionsnummer ergänzt.

V 1.3

Zum Meldevorgang (S. 6-8) wurde ergänzt, dass die Gründe für \*\_DECLINED Meldungen in der Datei 'Error.log' enthalten sind.

Im Datensatz 'Start', Spalte 8 'Meldung Jahresdaten' wurde '(Default)' bei JA gelöscht, da es sich um ein Pflichtfeld handelt, das in jedem Fall angegeben werden muss und damit kein Default-Wert zum Tragen kommt.

Im Datensatz ,Start', Spalte 16 ,Mehr als 50 Anteilsinhaber' wurde ,(Default)' bei NEIN gelöscht. Das Feld ist Pflicht für Art AIF und ImmoAIF und optional für InvF und ImmoInvF. Es kommt kein Default-Wert zur Anwendung.

Die Beschreibung zum Status ,DELETE\_DECLINED' wurde geändert, da die Meldefrist hier nicht relevant ist, dafür eine passende Meldung gefunden werden muss.

Die Beschreibung zu 'CONFIRMED' wurde an mehreren Stellen dahingehend präzisiert, dass der steuerliche Vertreter durch die 'CONFIRMED'-Meldung die Steuerdatenmeldung bestätigt.

### 25.1.2016 V 1.4

Anpassung (Korrektur) der Verweise zu den Anhängen

Ergänzung, dass ein Selbstnachweis nur für eine Jahresdatenmeldung nicht aber für eine Ausschüttungsmeldung erfolgen kann.

Im Punkt 'Wichtige Anmerkungen' wurden Hinweise für die Meldung von Jahresdaten und Zwischenausschüttungen ergänzt.

#### Anhang Feldliste Steuerdaten Fonds (gesamt) und Anhang Feldliste Einmeldung Steuerdaten Fonds

Die Werte ,Ergebnisfelder für Auslieferung' haben sich für nachfolgende Felder (Code Feld) wie folgt geändert:

Feld 10137 Änderung von J / J / J / J auf (J) / N / (J) / N

Feld 167 Änderung von  $J/J/J$  auf N $/J/J$ 

Felder 220 – 227 Änderung von  $J/N/J/N$  auf  $J/J/J/J$ 

Feld 291 Änderung von - / - / - / - auf N / J / J / J

Feld 459 Änderung von  $J/N/JJ$  auf  $N/N/JJ$ 

Bei einigen Feldern wird der Wert von "J' auf "[J)' geändert. Damit wird zum Ausdruck gebracht, dass diese Felder nur bei bestimmten Ausprägungen gerechnet werden und daher nicht immer vorhanden sein müssen.

Die Werte 'Befüllungsregeln bei Meldung / Auslieferung' haben sich für nachfolgende Felder (Code Feld) wie folgt geändert:

Felder 423 + 424 Änderung von X / X / M (<>0) / M (<>0) auf X / X / (M>0) / (M>0)

8.11.2016 V 2.0 Auf S. 10 wurde im Kapitel ,Dateiaufbau' ergänzt, dass jede Meldung mit START beginnen muss und mit END enden muss.

> Im Datensatz ,Start', Spalte 15 ,Öffentliches Angebot' wurde in der Beschreibung geändert, dass das Feld optional für InvF ist, sonst aber Pflicht.

Im Datensatz ,Start', kommen zwei neue Felder dazu und zwar

Spalte 19 Ausländische Quellensteuer wurde ausschließlich gemäß § 48 BAO als Aufwand abgezogen

Spalte 20 Anzahl Anteile zum Zuflusszeitpunkt; es ist zulässig von einem Stand bis zu drei Wochen vor dem Zuflusszeitpunkt auszugehen

Von den Änderungen im Datensatz 'Start' betroffene Beispiele wurden im gesamten Dokument angepasst.Im Datensatz 'Status', Spalte 5 'Anmerkung' wurde in der Beschreibung geändert, dass das Feld optional befüllt werden kann, jedoch keine Weitergabe erfolgt.

Das Kapitel ,EU-QuSt-Meldung zu non-AT-Fonds und tägliche Meldung der KESt auf Zinsen gemäß § 98 Abs. 1 Z 5 lit. b EStG 1988' entfällt, da es diese Meldungen ab 1.1.2017 nicht mehr gibt.

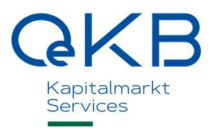

#### Anhang Feldliste Steuerdaten Fonds (gesamt)

Die Beschreibung in Zeile 72, Spalte A wurde geändert auf:

"Auf die österreichische Einkommen-/Körperschaftsteuer gemäß DBA anrechenbar.

Der tatsächliche maximale Anrechnungsbetrag pro Anteil wird abweichend von den hier angegebenen Werten wie folgt ermittelt: Gesamtsumme der anrechenbaren Steuern (Betrag unter 8.1.1. bis 8.1.6 multipliziert mit der der Anzahl der Anteile zum Ende des Fondsgeschäftsjahres) geteilt durch die Anzahl der Anteile im Meldezeitpunkt."

Das Feld 10139 StB\_EU\_QuSt wird nur bis 31.12.2016 ausgeliefert. Das Feld 495 EU\_QuSt\_e kann nur mehr bis 31.12.2016 eingemeldet werden.

In den Feldern 348, 349, 352, 354, 358, 359, 362, 364, 368, 369, 372, 374, 379, 380, 383, 385, 389, 390, 393, 395, 399, 400, 403 und 405 wurde der Prozentsatz von 25 auf 30 geändert.

Bei nachfolgenden Feldern, die brutto zu melden sind, wurde die Ausnahme gestrichen, dass bei X1 und X2 die Werte netto zu melden sind: 2002 D\_Dividenden\_Direktanlage\_e

- 2003 D\_Dividenden\_Subfonds\_e
- 2004 D\_Dividenden\_Schachteldividenden\_Direktanlage\_e
- 2005 D\_Dividenden\_Schachteldividenden\_Subfonds\_e
- 2006 D\_Dividenden
- 2019 D\_Dividenden\_Direktanlage\_jeAnteil
- 2020 D\_Dividenden\_Subfonds\_jeAnteil
- 2021 D\_Dividenden\_Schachteldividenden\_Direktanlage\_jeAnteil
- 2022 D\_Dividenden\_Schachteldividenden\_Subfonds\_jeAnteil
- 2023 D\_Dividenden\_jeAnteil

Beim Feld 2080 'D\_Ertragsausgleich\_Aufwand\_Verlust\_SummeDividenden\_Subfonds' wurde die Beschreibung des Felder ergänzt auf, Summe Ertragsausgleich plus Aufwand plus Verlust aus Subfonds ohne Schachteldividende'.

Das neue Summenfeld

'SummeDividenden\_bedingtrueckerstattbareQuellensteuern\_Drittstaaten\_mitAmtshilfe\_jeAnteil' wurde ergänzt.

Bei nachfolgenden Feldern wurde ergänzt, dass sie bei Code Y3 nicht befüllt werden dürfen: 3008 Z\_Zinsen\_QuStKESt\_Direktanlage\_e 3009 Z\_Zinsen\_QuStKESt\_Subfonds\_e 4008 ZA\_ZinsenAltemissionen\_QuStKESt\_Direktanlage\_e 4009 ZA\_ZinsenAltemissionen\_QuStKESt\_Subfonds\_e

#### Anhang Feldliste Einmeldung Steuerdaten Fonds

Hier wurde eine Seitennummerierung ergänzt.

Das Feld 495 EU\_QuSt\_e kann nur mehr bis 31.12.2016 eingemeldet werden.

In den Feldern 348, 349, 358, 359, 368, 369, 379, 380, 389, 390, 399 und 400 wurde der Prozentsatz von 25 auf 30 geändert.

Bei nachfolgenden Feldern, die brutto zu melden sind, wurde die Ausnahme gestrichen, dass bei X1 und X2 die Werte netto zu melden sind:

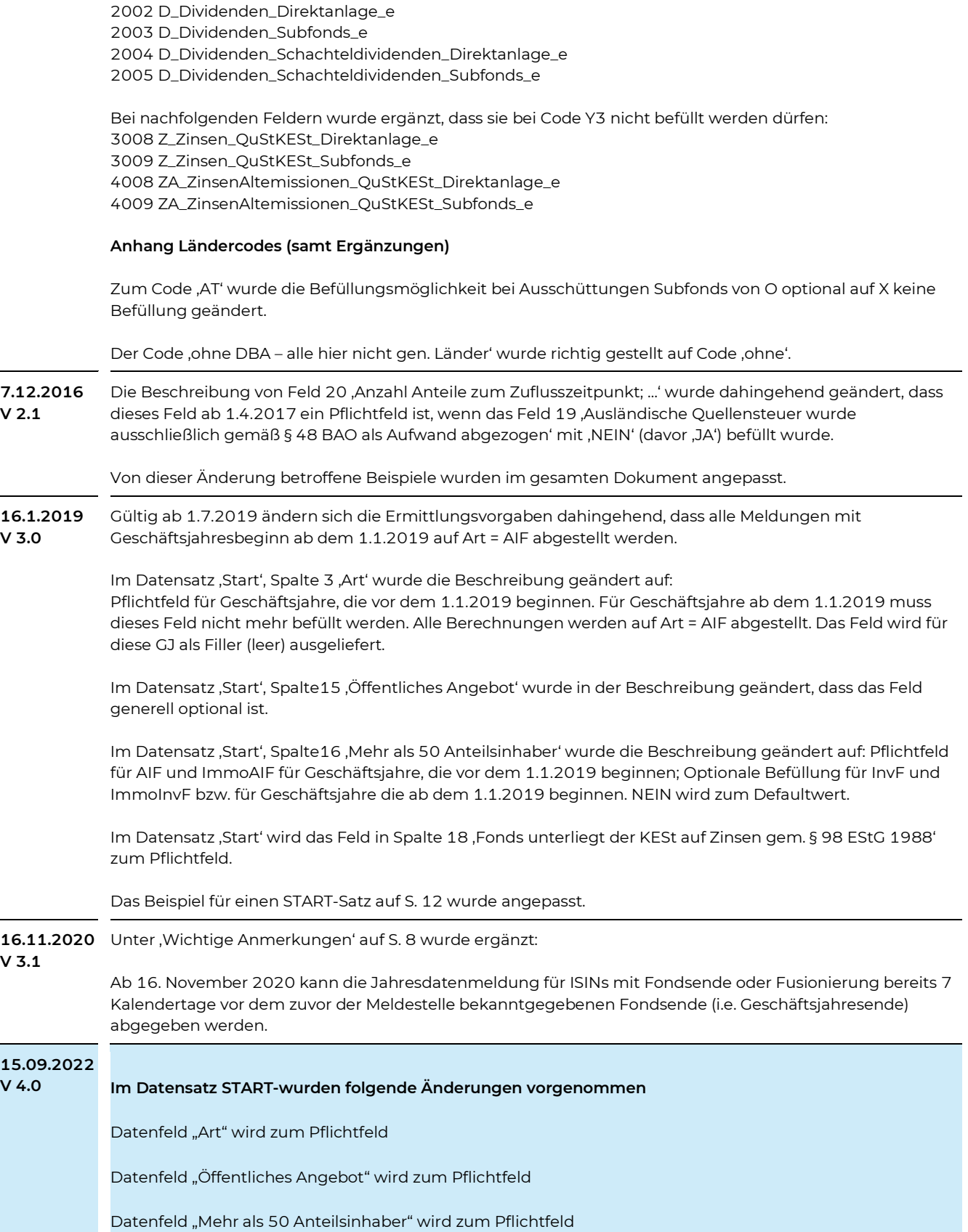

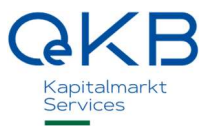

Datenfeld "Fonds unterliegt der KESt auf Zinsen gem. § 98 EStG 1988" wird zum Pflichtfeld

Datenfeld "Ausländische Quellensteuer wurde ausschließlich gemäß § 48 BAO als Aufwand abgezogen" wird zum Pflichtfeld

Datenfeld "Anzahl Anteile zum Zuflusszeitpunkt; es ist zulässig von einem Stand bis zu drei Wochen vor dem Zuflusszeitpunkt auszugehen" wird zum Pflichtfeld mit dem Format: Numerisch, ≥ 1, 4 Nachkommastellen

Neues Datenfeld "LEI (Legal Entity Identifier)" ist optional mit dem Format: X(20)

## Anhänge

### Anhang 1 – Meldevorgang

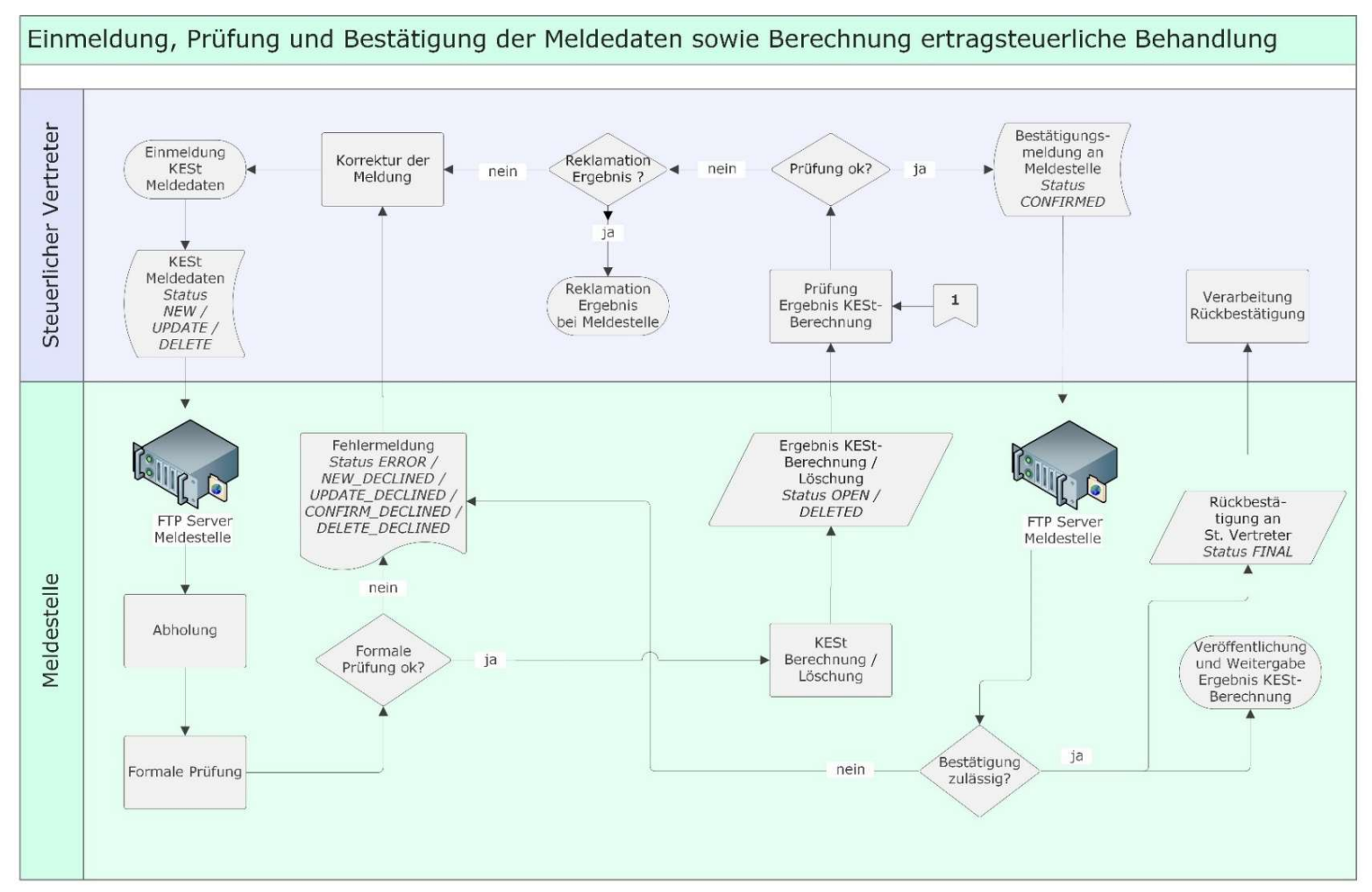

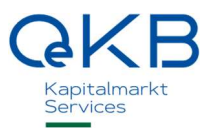

### Anhang 2 - Beschreibung Status

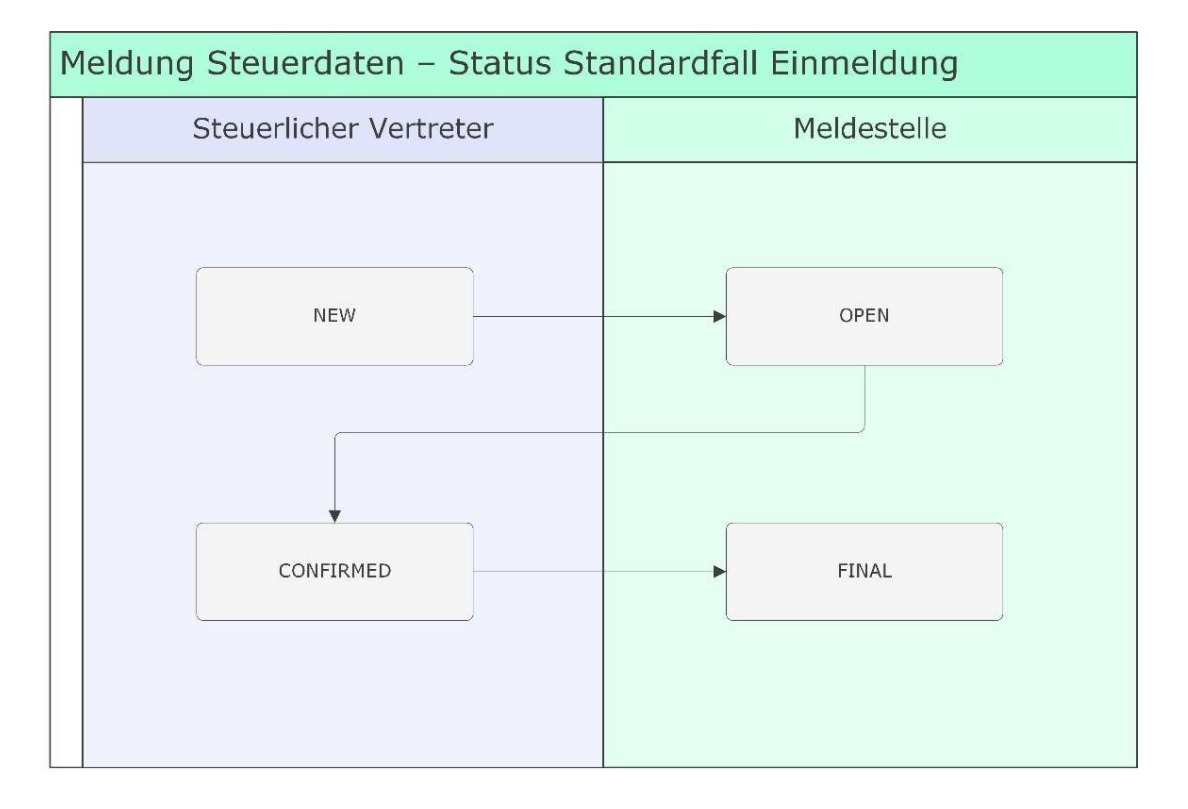

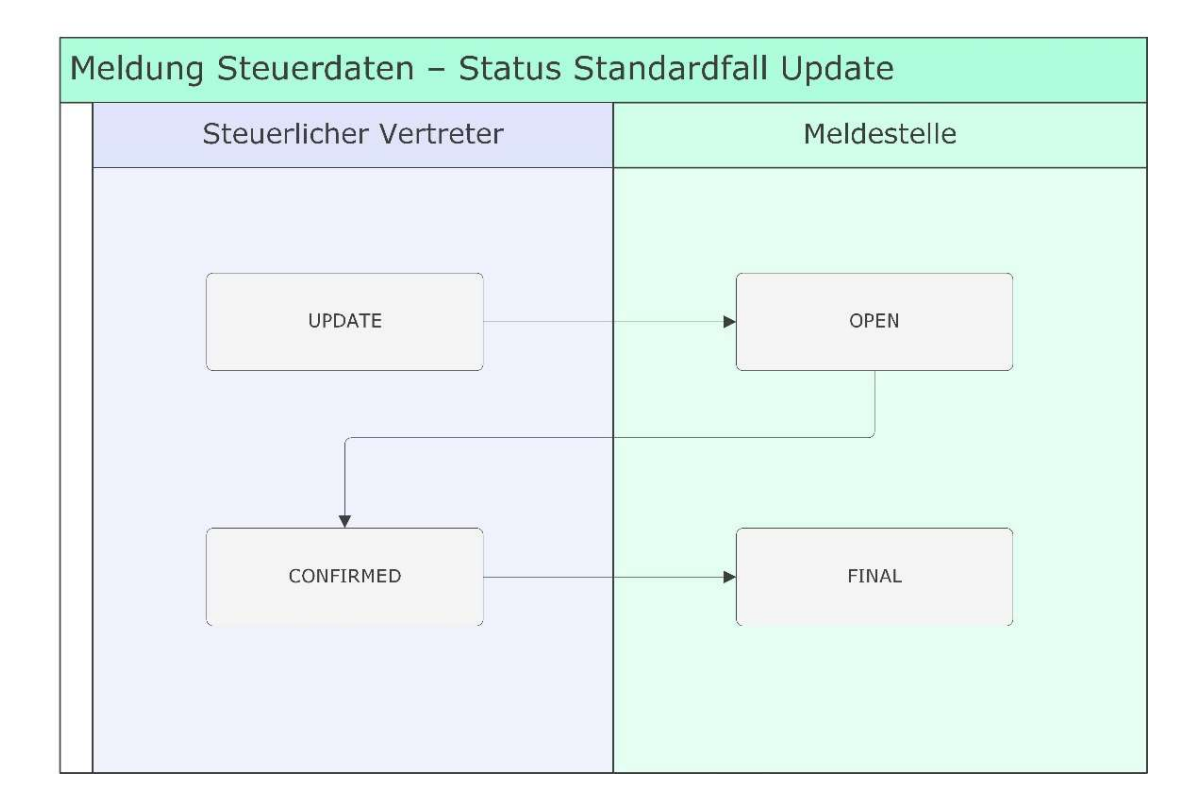

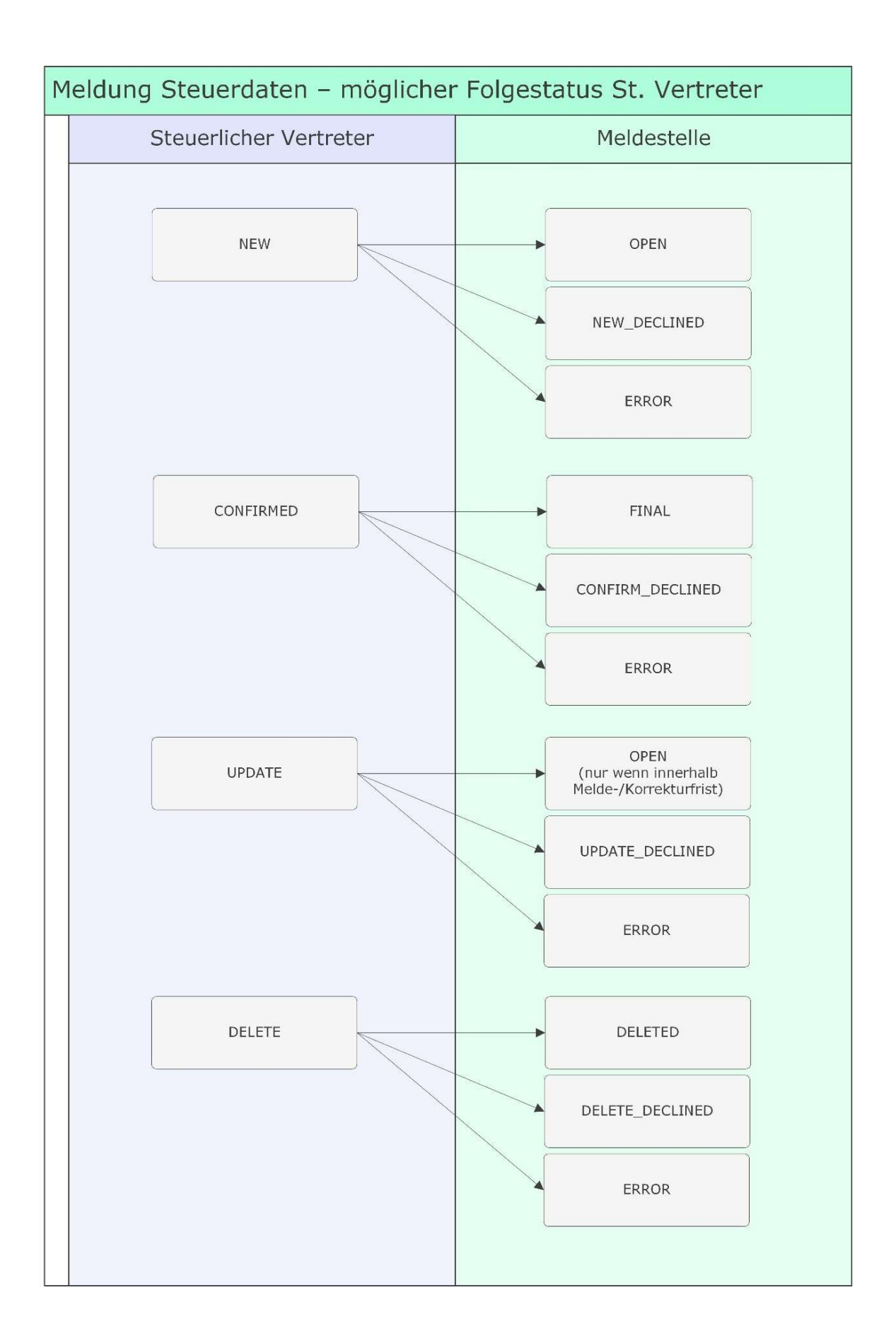

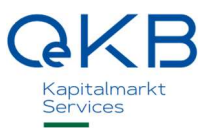

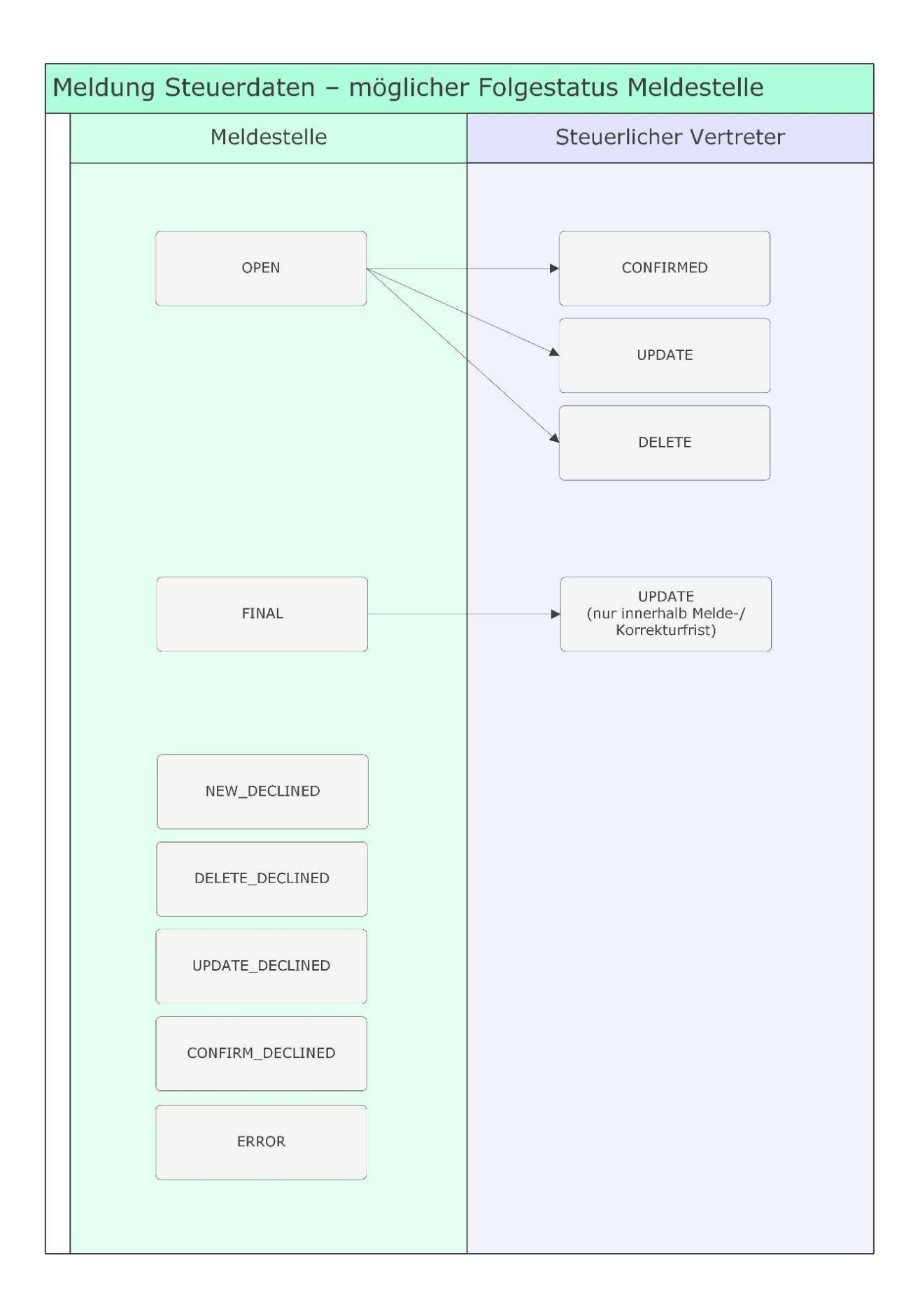

### Anhang - Feldliste Einmeldung Steuerdaten Fonds

Siehe separates Dokument.

### Anhang - Feldliste Steuerdaten Fonds (gesamt)

Siehe separates Dokument.

### Anhang Ländercodes (samt Ergänzungen)

Siehe separates Dokument

Oesterreichische Kontrollbank Aktiengesellschaft

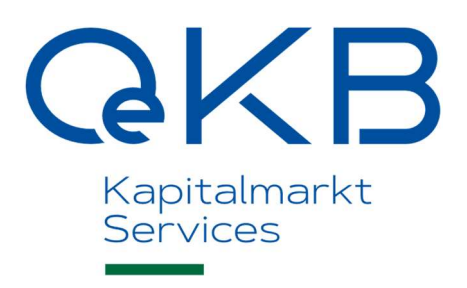

Strauchgasse 3<br>1010 Wien

T +43153127-2040 taxdata@oekb.at

www.oekb.at